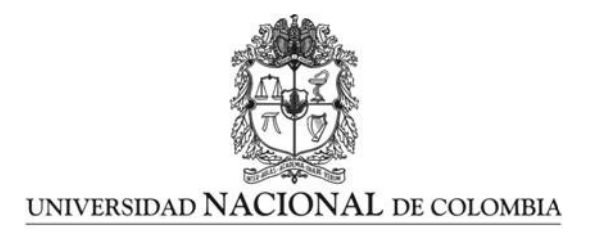

## Solución del problema de la selección de un portafolio mediante programación semi-infinita

José Jorge Sierra Molina

Universidad Nacional de Colombia Facultad de Ciencia, Departamento de Matemáticas Bogotá, Colombia 2015

## Solución del problema de la selección de un portafolio mediante programación semi-infinita

José Jorge Sierra Molina

Tesis o trabajo de grado presentada $(o)$  como requisito parcial para optar al título de: Magíster en ciencias - Matemática Aplicada

> Director(a): Ph.D. Alina Fedossova

> Línea de Investigación: Optimización

Universidad Nacional de Colombia Facultad de Ciencias, Departamento de Matemáticas Bogota, Colombia 2015

A mis padres, Carmen y Cesar.

# Agradecimientos

A mi directora de tesis, Alina Fedossova, por su tiempo, sugerencias e inagotable paciencia. A mi bicicleta, por acompañarme en este viaje.

A la Universidad Nacional de Colombia, por permitir formarme como profesional.

## Resumen

En este trabajo se resuelve el problema de la selección de un portafolio mediante un tipo de optimización matemática.

De manera general, un conjunto de activos financieros donde una persona o empresa invierte se conoce como portafolio de inversión y la forma en la cual el capital se distribuye en el portafolio da lugar para crear diferentes estrategias de selección del mejor portafolio, esto es, aquel que tiene un mejor rendimiento con un mínimo riesgo. Esto último permite ver el problema de selección de un portafolio como un problema de optimización matemática, muchas veces visto como un problema finito.

El problema dado en este trabajo es planteado como un problema de programación semiinfinita, esto es, un problema que cuenta con un número infinito de restricciones y un número finito de variables. Un problema de programación semi-infinita puede ser descrito, como sigue,

$$
\min_{x} f(x),
$$
  
sujeto a $g(x,t) \ge 0 \ \forall t \in \mathcal{T},$ 

donde T es un conjunto infinito de índices.

Muchas veces, un problema que es de naturaleza continua ha sido adaptado a uno finito mediante un proceso de discretización, pero este proceso brinda un grado de imprecisión asociado a la solución del problema.

Luego, se hace uso de una versión del método estocástico de aproximaciones externas de Volkov-Zavriev ([3]), que hace parte de los métodos numéricos de intercambio que pueden resolver un problema semi infinito.

Para finalizar se hacen comparaciones con otras estrategias de selección como la desarrollada por Markowitz  $([2])$ . Específicamente con los portafolios de máximo rendimiento y mínima varianza que se encuentran dentro de los portafolios considerados como eficientes, esto es, aquellos que tienen un máximo rendimiento para una varianza fija o tienen una varianza mínima para una rendimiento fijo.

Palabras clave: Programación semi-infinita, Portafolio de inversiones, Diversificación, Método estocástico de aproximaciones externas.

## Title: Solution to portfolio selection problem using semi-infinite programming

## Abstract

In this paper, portfolio selection problem is solved using a type of mathematical optimization. Generally, a set of financial assets where a person or company are investing is known as investment portfolio and the way like capital is distributed in the portfolio leads to create different strategies of selection of the best portfolio, that is, who has better performance with minimal risk. The latter allows to view the problem of selecting a portfolio as a mathematical optimization problem, often seen as a finite problem.

The problem worked in this paper is posed as a semi-infinite programming, i.e., a problem involving an infinite number of constraints and a finite number of variables. A semi-infinite programming problem can be formulated like,

> $\min_{x} f(x),$ such that  $g(x, t) \geq 0 \ \forall t \in \mathcal{T}$ ,

where T is a indexes infinite set.

Often, a problem that is in its natural continuous form has been adapted to a finite problem through of a discretization process, but this process offers a imprecition asociated to the problem solution.

Later, a version of stochastic outer approximations method developved by Volkov-Zavriev ([3]) that it belong to the exchange methods that can solve the semi-infinite problem proposed.

To finish, comparisons are made with other strategies like the proposed by Markowitz ([2]). Specifically portfolios with maximum performance and minimum variance inside the portfolios considered efficient, that is, those with maximum performance for a fixed variance or have a minimum variance for a fixed performance .

Keywords: Semi-infinite programming, Investment portfolio, Diversification, Stochastic outer approximations method.

# Contenido

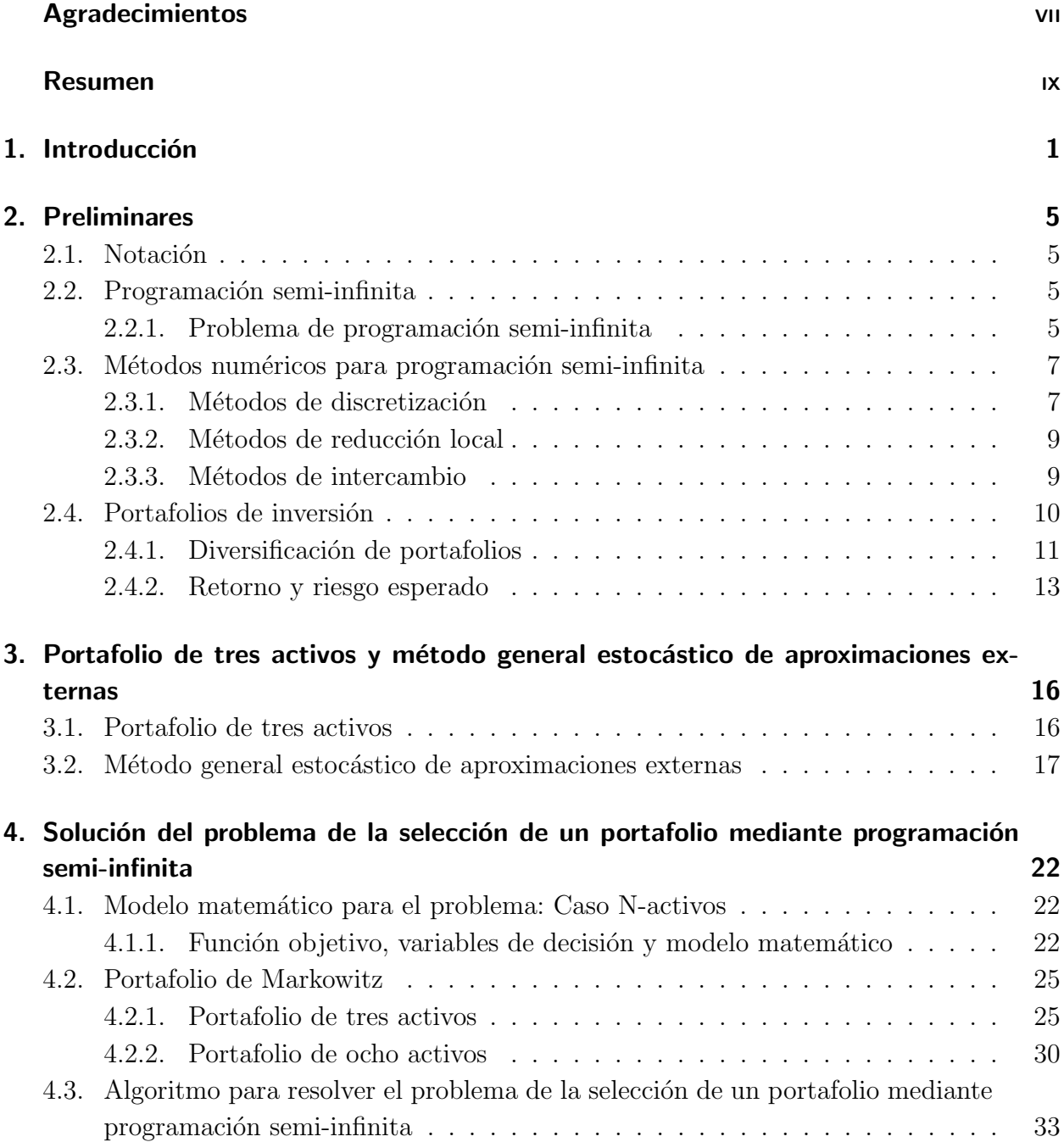

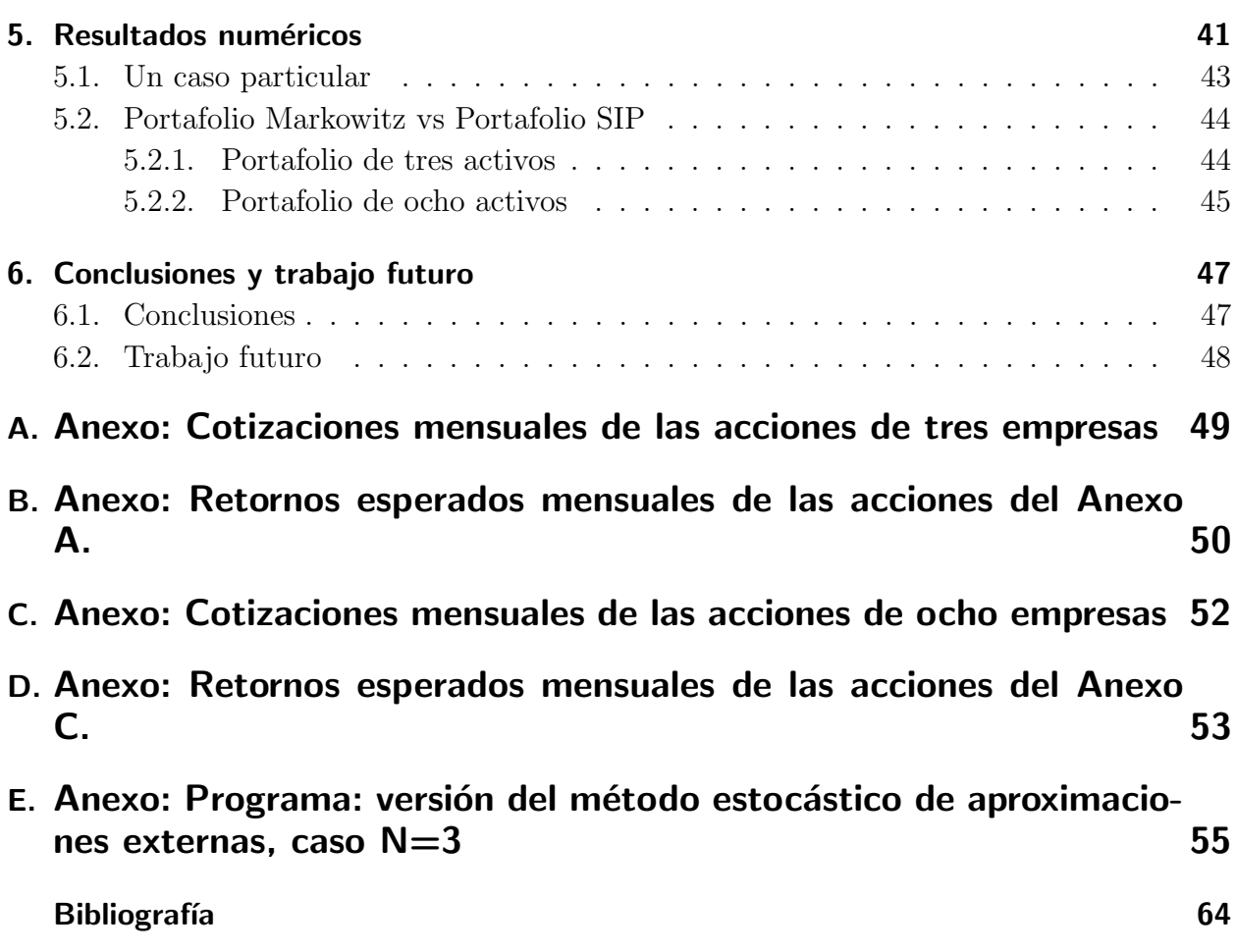

# 1. Introducción

En matemáticas, la optimización intenta dar respuesta a un tipo general de problemas que consiste en seleccionar el mejor entre un conjunto de elementos. La optimización puede realizarse en diversas áreas, pero siempre con el mismo objetivo: mejorar el rendimiento de un proceso mediante una gestión adecuada de los recursos. De forma general, en matemáticas, la optimización incluye el descubrimiento de los mejores valores de alguna función objetivo dado un dominio definido, incluyendo una variedad de diferentes tipos de funciones objetivo y diferentes tipos de dominios.

Un problema de optimización o un problema de programación matemática puede ser representado, de manera general, de la siguiente forma

 $Dado: f: D \longrightarrow \mathbb{R}$  (función objetivo)

Buscar : un elemento  $x \in D$  tal que maximice o minimice a f,

donde D es un subconjunto de  $\mathbb{R}^n$ , con frecuencia especificado por un conjunto de restricciones, es decir, igualdades o desigualdades que los elementos de D tienen que satisfacer. El dominio  $D$  de  $f$  es llamado el conjunto factible, mientras que los elementos de  $D$  son llamados soluciones factibles.

La importancia y utilidad de la **optimización**<sup>1</sup> es vista en numerosos campos, tales como: robótica, física matemática, estadística, problemas de control, etc. Así como sus distintos tipos de problemas de optimización: programación convexa, con enteros, cuadrática, no lineal, fraccionaria, robusta, dinámica, **semi-infinita**, etc. Y es, en esta última, donde se centra este trabajo.

Un problema de programación semi-infinita  $(SIP)^2$ , es un problema de optimización en el que aparecen una cantidad finita de variables y un conjunto infinito de restricciones. De este modelo surgen un número abundante de aplicaciones en diferentes campos de la matemática, economía, ingeniería, entre otros. Un problema de programación semi-infinita puede ser descrito, de manera general, así:

Problema :  $min_x f(x)$ , sujeto a  $g(x,t) \geq 0 \ \forall t \in T$ .

Donde T es un conjunto infinito de índices.

 $1$ Algunos textos utilizan la expresión **programación matemática** en lugar de optimización <sup>2</sup>Derivado de Semi-infinite programming

Los orígenes del SIP pueden relacionarse con el clásico trabajo de Haar [22], pero el término SIP fué establecido por Charnes, Cooper y Kortanek en 1962 [24], siendo este último autor quién desarrolló las primeras aplicaciones de SIP en Economía, Teoría de Juegos, Inferencia Estadística, etc. Hay que destacar que durante los últimos 50 años, la programación semiinfinita ha alcanzado un desarrollo considerable. Más de 1000 artículos y 10 libros han sido publicados sobre la teoría, métodos numéricos y aplicaciones del SIP [15].

Las ventajas de trabajar con este tipo de optimización es que tenemos suficientes condiciones, es decir tenemos un número continuo de restricciones. Por ejemplo, se puede ver que un problema de LSIP<sup>3</sup> es una extensión de un LP<sup>4</sup>. A menudo, un problema que es intrínsicamente "continuo" ha sido adaptado a uno finito de tipo LP a través de un proceso de discretización, pero la discretización brinda un grado de imprecisión asociado a la solución del problema. Y más importante, esta operación aumenta el nivel de arbitrariedades inherente a un modelo matemático, el cuál, aunque inevitable, debe ser lo menor posible. LSIP ayuda a superar  $\acute{e}$ stas dificultades por la posibilidad de introducir un número "continuo" de restricciones.

En este proyecto se estudia de manera teórica y práctica la aplicación de la programación semi infinita a la economía, específicamente la aplicación en un problema de selección de portafolio, ya sea para formular una estrategia de selección o para maximizar el valor final del portafolio transcurrido cierto tiempo y compararlo con otros m´etodos empleados en el problema de selección o maximización del valor de un portafolio.

Las inversiones son un tema central en finanzas, y la manera en que los inversionistas deben manejarlas es un tema aún más interesante, puesto que existen diversas oportunidades de inversión<sup>5</sup> y variables asociadas a éste.

Las razones por las cuales una persona o una empresa decide invertir pueden ser diversas y depender´a de los objetivos trazados en un tiempo y que simplemente ahorrando parte del dinero ganado son difíciles de realizar. De manera general, el principal objetivo de las inversiones es crear mecanismo para generar rendimientos, ya sea para crear un fondo de emergencia, pagar estudios, comprar una casa, establecer un patrimonio, etc.

A continuación se presenta un ejemplo donde se muestra la importancia de las inversiones.

### Ejemplo práctico<sup>6</sup>, Manual del inversionista, Valores Bancolombia

"María tiene \$80 millones producto del ahorro de varios años y desea utilizar ese dinero en

<sup>3</sup>Linear Semi-Infinite programming

<sup>4</sup>Linear Programming

<sup>5</sup>http://www.conozcalabvc.com/invertir-en-la-bolsa/como-invierto-en-la-bvc

 ${}^{6}$ Ejemplo práctico, Manual del inversionista, Valores Bancolombia, Comisionista de Bolsa.

aproximadamente ocho meses para pagar la cuota inicial de un apartamento. Ella requiere una inversión poco volátil, altamente líquida y en la que se preserve el capital.

Ella le planteó esta inquietud a su Gerente Comercial quien le recomendó que invirtiera en el fondo Renta 90 -Fondo de cartera colectiva-. Este fondo es un instrumento de mediano plazo, de riesgo bajo y que busca preservar el capital y maximizar los rendimientos de sus inversionistas. Adicionalmente, el fondo posee un alto grado de seguridad y liquidez en sus inversiones dentro del mercado de renta fija pues invierte en emisores de muy bajo riesgo de solvencia, liquidez y que son altamente negociados en el mercado.

Seis meses después de iniciada la inversión, María vio el apartamento de sus sueños y decidió liquidar su inversión con el fin de pagar la cuota inicial. María recibió cerca de \$82 millones y pudo hacer la inversión deseada".

Es, por todo lo anterior, que la manera en la cual se deben administrar las inversiones se hace importante.

El conjunto de inversiones manejadas por una persona o una empresa se conoce en finanzas como portafolio de inversión o cartera inversión<sup>7</sup> y la manera en como se debe distribuir el dinero en un portafolio da lugar a crear distintas estrategias de selección de portafolio. Originada por Harry Markowitz en su artículo "Portfolio selection"  $(2)$ ), Markowitz sentó las bases de la teor´ıa moderna del portafolio al establecer que el portafolio debe ser visto como un todo y se debe analizar la relación entre los retornos y riesgos de activos, más que el retorno y riesgo asociado a un activo en particular, a la hora de invertir.

En matemáticas, un problema de selección de portafolio puede ser formulado mediante un problema de optimización, en [11], Hannes Marling y Sara Emanuelsson plantean un problema de optimización finita utilizando las ideas originales de Markowitz, donde es posible establecer dos tipos de portafolios principalmente: Portafolio de mínima varianza y Portafolio de máximo rendimiento. Y es, en este punto, donde la optimización semi-infinita toma importacia, como se mencion´o anteriormente, semi-infinito hace referencia al hecho de que se trabaja con un número finito de variables (para el propósito de este trabajo, son las cantidades por ser invertidas) y un conjunto factible (donde varían los retornos esperados de los activos) descrito por un número infinito de restricciones.

La importancia de ver el problema de selección de portafolio como un SIP, recae en el hecho de que un SIP tiene más condiciones que un problema finito, y lo más importante, las diferencias inherentes a un modelo matemático deben ser lo menor posible.

<sup>7</sup>Fuente: http://www.enciclopediafinanciera.com/gestioncarteras/portafolio.htm

En el modelo, que se presenta en este trabajo, se establece que la función objetivo, que mide el valor final del portafolio, es lineal. Luego de plantear el problema SIP se debe establecer un método para resolverlo. El algoritmo que se usa para resolver el problema SIP es una versión del método estocástico de aproximaciones externas [3], que aproxima el problema original mediante una sucesión de problemas con un número de restricciones finitas, que se obtienen mediante el uso de esquemas de eliminación estocástica, para establacer las restricciones más relevantes y que justifican el hecho de usar este método por encima de los tradicionales.

#### Estructura del documento

En el primer capítulo de este documento se presenta el problema de programación semiinfinito y los métodos numéricos tradicionales para resolver un SIP. En el segundo capítulo se introducen conceptos importantes como portafolios de inversión, diversificación y se hace un estudio sobre como calcular el retorno, riesgo y desempe˜no asociado a un portafolio. A continuación, en el capítulo 3 se estudia el método estocástico de aproximaciones externas y el caso particular del portafolio de tres activos que sientan las bases sobre el modelo presentado en este trabajo.

En el capítulo 4 se presenta el modelo matemático, función objetivo y variables de decisión para el caso de N−activos. También se muestran los portafolios de Markowitz de mínima varianza y máximo rendimiento para los casos de tres y ochos activos.

En el capítulo 5 se muestran los resultados númericos de resolver el modelo presentado anteriormente mediante el uso de una versión del método estocástico de aproximaciones externas propuesto por Volkov-Zavriev [3], que se presenta al final del capítulo 4.

# 2. Preliminares

## 2.1. Notación

Para los fines de este trabajo  $\mathbb{N} = \{0, 1, 2, \ldots\}$  representa el conjunto de los números naturales,  $\mathbb{R}^n$  representa el espacio real n−dimensional, |A| la cardinalidad del conjunto A.  $\|\cdot\|_p$ representa la norma p usual en  $\mathbb{R}^n$  (si  $p = 2$  notamos  $\|\cdot\|$  simplemente),  $n \in \{1, 2, \ldots\}$ . Para  $p = \infty$  y  $x \in \mathbb{R}^n$  entonces  $||x||_{\infty} = \max_{i=1,\dots,n} |x_i|$ .

La densidad de un conjunto  $T_{\sigma} \subseteq T$  donde  $T \subseteq \mathbb{R}^m$  se define por

$$
dist(T_{\sigma}, T) = \sup_{t \in T} \inf_{t_{\sigma} \in T_{\sigma}} ||t - t_{\sigma}||_{\infty}.
$$

 $\mathfrak{S}_{c}(Y)$  denota al conjunto de subconjuntos compactos de Y.  $\mathfrak{S}_{f}(Y)$  denota al conjunto de subconjuntos finitos de Y.

## 2.2. Programación semi-infinita

## 2.2.1. Problema de programación semi-infinita

Un problema de programación semi-infinita o simplemente un  $SIP<sup>1</sup>$ , definición dada por [1], pág. 1, es un problema de optimización que consta de una función objetivo con un número finito de variables  $x = (x_1, \dots, x_n) \in \mathbb{R}^n$ , definido sobre un conjunto factible descrito por un número infinito de restricciones,

$$
P(T): \max_{x \in X \subseteq \mathbb{R}^n} f(x)
$$
  
Subjecto a  $g(x, t) \le 0 \quad \forall t \in T$ ,

donde  $T \subseteq \mathbb{R}^m$  es un conjunto infinito de índices y el número de componentes de x se denomina la dimensión del problema  $P(T)$ .

Por  $\mathfrak{F}(T) = \{x \in \mathbb{R}^n : g(x,t) \leq 0, \forall t \in T \}$ , denotamos el conjunto de puntos factibles del problema  $P(T)$ , donde  $v(T) = \sup\{f(x)|x \in \mathfrak{F}(T)\}\$ es el valor óptimo, y por  $\mathfrak{G} = \{x \in \mathfrak{F}(T)|f(x) = v\}$  el conjunto de solucionadores del problema.

<sup>&</sup>lt;sup>1</sup>Por sus siglas en inglés Semi – Infinite Programming

Se dice que  $P(T)$  es factible o consistente si  $\mathfrak{F}(T) \neq \emptyset$ , y se establece  $v = \infty$  cuando  $\mathfrak{F}(T) = \emptyset$ .

Se asume que f es continuamente diferenciable sobre  $\mathbb{R}^n$ , que T es un conjunto compacto en  $\mathbb{R}^m$ , y que las funciones g y  $\nabla_x g$  son continuas sobre  $\mathbb{R}^n \times T$ .

Si se quiere plantear un subproblema  $P(T_{\sigma})$ , donde  $T_{\sigma} \subseteq T$ , el resultado sería lo siguiente,

$$
P(T_{\sigma}) : \qquad \max_{x \in X \subseteq \mathbb{R}^n} f(x) \quad s.t. \quad g(x, t) \le 0 \quad \forall t \in T_{\sigma}.
$$

Por  $v(T_{\sigma}) = \sup$  $x \in \mathfrak{F}(T_{\sigma})$  $f(x)$  entendemos el valor maximal del problema  $P(T_{\sigma})$  y por un punto  $\hat{x}_{\sigma} \in \mathfrak{F}(T_{\sigma})$  tal que  $f(\hat{x}_{\sigma}) = v(T_{\sigma})$  una solución global del problema.

En el problema  $P(T_{\sigma})$ , la restricción  $g(x, t_0)$  se llama activa en el punto x si  $g(x, t_0) \geq 0$  e inactiva si  $g(x, t_0) < 0$ , al punto  $t_0 \in T_\sigma$  se le llama punto activo. Un punto  $x \in \mathfrak{F}(T_\sigma)$  tal que  $g(x, t) < 0$  para todo  $t \in T_{\sigma}$  se llama de *Slater* o un punto interior factible. Se dice que una restricción  $g(x, y)$  es violada en el punto x si  $g(x, y) > 0$ .

Un importante caso de un SIP es el dado por el problema semi – infinito lineal(LSIP), donde la función objetivo f y la función restricción g son lineales in x,

$$
P: \quad \max_{x} c^T x \quad \text{s.t.} \quad a(t)^T x \le b(t) \quad \forall t \in T.
$$

Y el problema *generalizado* (*GSIP*), para el cual el conjunto de índices  $T = T(x)$ , puede depender de x,

$$
P: \quad \max_{x} f(x) \quad \text{s.t.} \quad g(x,t) \le 0 \quad \forall t \in T(x).
$$

De ahora en adelante, la notación  $P(T)$  representa un  $SIP$ .

**Definición 2.1** ([15]) Para cada punto factible  $x^F \in \mathfrak{F}(T)$  (si existe) del problema  $P(T)$  y  $T_{\sigma} \subseteq T$  se define el conjunto de nivel como sigue,

$$
\Lambda(x^F, T_{\sigma}) = \mathfrak{F}(T_{\sigma}) \cap \{x \in \mathbb{R}^n | f(x) \le f(x^F)\}.
$$

Por continuidad de las funciones involucradas,  $\Lambda(x^F,T_\sigma)$  es cerrado. Además para  $x^F\in\mathfrak{F}(T),$ se tiene que

$$
\sup_{x \in \mathfrak{F}(T)} f(x) = \sup_{x \in \Lambda(x^F,T)} f(x),
$$

lo que permite concluir que una solución del problema  $P(T)$ , siempre que exista, es una solución del problema sup  $x \in \Lambda(x^F,T)$  $f(x)$  y viceversa. Además el problema  $P(T)$  puede ser remplazado por éste último problema. Más aún, ambos problemas tienen solución (Por teorema de Weierstrass) cuando  $\mathfrak{F}(T)$  es acotado o, lo que es menos restrictivo cuando  $\Lambda(x^F,T)$  es acotado para algún  $x^F \in \mathfrak{F}(T)$  (Hipótesis necesaria en optimización finita).

**Teorema 2.1** Si existe  $x^F \in \mathfrak{F}(T)$  y un conjunto finito  $T_0 \subseteq T$  tal que el conjunto de nivel  $\Lambda(x^F,T_0)$  es acotado, entonces el problema  $P(T)$  tiene solución. Ver [15] Pag. 203 para detalles de la prueba.

## 2.3. Métodos numéricos para programación semi-infinita

Hoy en día, el enfoque numérico para un  $SIP$  ha llegado a ser una área activa de investigación. Un excelente texto sobre los métodos numéricos aplicados a  $SIP$  es [15].

Como primera observación, hay que enfatizar que, desde el punto de vista numérico, resolver un  $SIP$  es mucho más difícil que un  $PF$  (problema finito). La razón principal, es la dificultad asociada con la prueba de factibilidad para un cierto x. En un problema finito,

$$
P(T_m): \quad \max_x f(x) \text{ s.t. } g_i(x) \le 0 \ \forall i \in T_m = \{1, 2, ..., m\},
$$

solo hay que calcular m valores de la función  $g_i(x)$  y chequear si todos estos valores son menores o iguales a cero. En un problema de programacion semi-infinita(SIP), chequear la factibilidad de x, es equivalente a resolver un problema global de minimización  $P(x)$  en la variable t,

$$
P(x): \quad \max_{t} g(x,t) \quad \text{s.t.} \quad t \in T,
$$

y chequear si para una solución global  $t'$  la condición  $g(x, t') \leq 0$  se cumple.

De acuerdo a la forma como se generan los problemas finitos, desde el punto de vista de Hettich y Kortanek ([5]), existen tres tipos de métodos principalmente: i) Métodos de discretización, ii) Métodos de reducción local, iii) Métodos de intercambio.

### 2.3.1. Métodos de discretización

Si  $T_{\sigma} \subset T$ , es un subconjunto finito y T es un conjunto infinito, el problema  $P(T_{\sigma})$  se llama un problema de  $SIP$  discretizado. Este enfoque, para solución de un problema de  $SIP$ sugiere minimizar la función objetivo sujeto a un subconjunto finito del conjunto infinito de restricciones y posiblemente repetir el procedimiento para un conjunto más grande cuando se requiera más exactitud. De manera más precisa, la idea es calcular sucesivamente una solución (aproximada) del problema de  $SIP$  discretizado, es decir, hacer los cálculos para  $P(T_i)$ , para  $i = 0, 1, 2, ...$  por un algoritmo de optimización finita, donde  $\{T_i\}$  es una sucesión de subconjuntos finitos de T, tal que  $\lim_{i\to\infty} dist(T,T_i) = 0$ . Un procedimiento de este tipo es denotado como un método de discretización.

Los métodos de discretización tienen la ventaja de trabajar con subconjuntos finitos de  $T$ . No obstante, son num´ericamente costosos, el tiempo necesario para verificar factibilidad respecto

a  $P(T_i)$  y solucionar este problema se incrementa dramáticamente con el crecimiento de la cardinalidad de  $T_i$ .

Otras característica de un método de discretización es que normalmente produce aproximaciones externas de una solución de una problema de  $SIP$ , es decir, aproxima soluciones las cuales no son factibles para  $P(T)$ . Nótese por ejemplo que para  $T_i \subseteq T$ , una solución global  $x^{i*}$  de  $P(T_i)$  también lo es para  $P(T)$  puesto que

$$
f(x^{i*}) = \sup_{x \in \mathfrak{F}(T_i)} f(x) \le \sup_{x \in \mathfrak{F}(T)} f(x) \le f(x^{i*}).
$$

Una solución aproximada de un problema de  $SIP$ , la cual, se obtuvo mediante un método de discretización puede ser mejorado mediante un método basado sobre reducción local, cuando el método anterior llega a ser ineficiente. Una dificultad debida a esto, es que la solución resultante puede no ser lo suficientemente cercana a la solución del problema de SIP y por lo tanto, no estar en la región de convergencia de tal método. En muchos casos, no obstante, la solución resultante de un método de discretización es suficiente para propósitos prácticos.

Un algoritmo para solucionar un problema mediante un método de discretización es dado en  $[15]$  Pág. 208, y de manera general, puede ser descrito así:

**Paso 0:** Se escoge una sucesión  ${T_i}$  de conjuntos compactos tales que,  $T_i \subseteq T_{i+1} \subseteq T$ , y  $\lim_{i\to\infty} dist(T_i, T) = 0$ , se establece  $i = 0$ .

**Paso 1:** Se encuentra una solución global  $x^i \in \mathbb{R}^n$  del problema finito  $P(T_i)$ .

**Paso 2:** Se encuentra  $t_i \in T_i$  tal que  $g(x_i, t_i) = \max_{t \in T_{i+1}} g(x_i, t)$ .

**Paso 3:** Se escoge un conjunto  $T_{i+1}$ , tal que  $T_i \cup \{t_i\} \subseteq T_{i+1}$ .

**Paso 4:** Se establece  $i = i + 1$  y se vuelve al Paso 1.

#### Solución del problema discretizado

**Teorema 2.2** ([15]) Suponga que existe  $x^F \in \mathfrak{F}(T)$  y un conjunto finito inicial  $T_0 \subseteq T$  tal que el conjunto de nivel  $\Lambda(x^F, T_0)$  es acotado. Entonces  $P(T_i)$ ,  $i \in \mathbb{N}$ , tiene una solución y el algoritmo anteriormente descrito genera una sucesión infnita  ${x_i}$  que tiene un punto de acumulación y cada punto soluciona  $P(T)$ . Es más, la sucesión  $\{v(T_i)\}\)$  converge, de manera monótonamente creciente a  $v(T)$  cuando  $i \to \infty$ .

Corolario 2.1 ([15]) Sea  $\{T_i\}$  una secuencia de conjuntos finitos con  $T_i \subseteq T_{i+1} \subseteq T$  y lím  $dist(T_i, T) = 0$ , además suponga que existe  $x^F \in \mathfrak{F}(T)$  y un conjunto finito inicial  $i \rightarrow \infty$  $T_0 \subseteq T$  tal que el conjunto de nivel  $\Lambda(x^F, T_0)$  es acotado. Entonces  $P[T_i]$ ,  $i \in \mathbb{N}$ , tiene una

solución  $\hat{x}^i \in \mathbb{R}^n$ . Es más, la sucesión  $\{\hat{x}^i\}$  posee un punto de acumulación y cada punto soluciona  $P(T)$ .

## 2.3.2. Métodos de reducción local

Se conocen como métodos basados en reducción local a los métodos para resolver el problema  $P(T)$  (SIP), que pueden ser descritos conceptualmente mediante el siguiente algoritmo: ALGORITMO CONCEPTUAL:

Paso n:

Entrada:  $x_n \in \mathbb{R}^n$  no necesariamente factible.

(i) Determinar máximos locales  $t_1^n, ..., t_m^n$  de la función  $g(x_n, t)$  en el conjunto T.

(ii) Formar el problema  $P(T_n)$ :  $\max\{f(x): g(x, t_i^n) \leq 0, l = 1, ..., m\}$ 

(iii) Realizar un número finito  $k_n$  de iteraciones de un algoritmo para resolver el problema de opimización finita.

(iv) Hacer  $x_n = x_{k_n}$ , el valor obtenido en la última iteración del paso anterior.

El problema  $P(T_n)$  usualmente se llama problema reducido. Bajo hipótesis como la existencia de funciones continuas en alguna vecindad de cada $t_i^n$ ,  $i = 1, ..., m$ y una vecindad de  $x$ , se puede probar que x es óptimo local para  $P(T)$  si y solo si lo es para el problema reducido. Para los detalles de la prueba de este hecho ver [5].

## 2.3.3. Métodos de intercambio

Los métodos de intercambio son aquellos que quedan determinados de manera algorítmica como sigue,  $([5])$ .

ALGORITMO CONCEPTUAL:

**Paso 1:** Dado  $T_{i-1}$  ⊂ T,  $|T_{i-1}| < \infty$  (conjunto finito). Se determina una solución  $x_i$  de  $P(T_{i-1})$  y además soluciones  $t_1^i, ..., t_m^i$  del problema interior máx $\{g(x_i, t)|t \in T\}$ .

**Paso 2:** Parar, si  $g(x_i, t_j^i) \le 0, j = 1, ..., m$ . De lo contrario, escoger  $T_i \subset T_{i-1} \cup \{t_1^i, ..., t_m^i\}$ .

Observación. Hecha por [5]. "La notación "algoritmo de intercambio" se refiere al hecho de que en cada paso un número de nuevas restricciones (correspondiente  $t_1, ..., t_m$ ) son sumadas y algunas de las antiguas restricciones, correspondientes a  $t \in T_{i-1}$  pueden ser posiblemente borradas, es decir, un intercambio de restricciones toma lugar por la siguiente regla  $T_i$  $T_{i-1}\cup\{t_1,...,t_m\}$ ."

Nótese que aunque el método descrito anteriormente por el algoritmo presentado se justifica en el hecho de que unas cuántas restricciones se intercambian por unas antiguas, la regla  $T_i = T_{i-1} \cup \{t_1, ..., t_m\}$  no necesariamente implica tal cosa, de hecho el algoritmo permite concluir que el paso de eliminar las antiguas restricciones no es necesario.

El siguiente resultado, establece las hipótesis bajos las cuales, el algoritmo anteriormente descrito, determina una solución aproximada asociada a un SIP. Además, se presenta la prueba detallada dada por Hettich y Kortanek en [5].

**Teorema 2.3** ([5]) Suponga que existe  $\gamma > 0$ ,  $\overline{T} \subseteq \{t \in T : ||t||_{\infty} \leq \gamma\}$  y en todo paso  $v(x_i) = \max g(x_i, t_j)$  se cumple para al menos un  $j \in \{1, \dots, m\}$ . Entonces el algoritmo anteriormente descrito se detiene después de un número finito de pasos con una solución al problema  $P(T)$  o la sucesión  $\{x_i\}$  tiene al menos un un punto de acumulación que resuelve a  $P(T)$ .

Demostración.

Puesto que  $\{x_i\}$  es acotada, existe un punto de acumulación  $\hat{x}$ . Sin pérdida de generalidad supóngase que  $x_i \longrightarrow \hat{x}$ . Puesto que  $T_{i+1} \subseteq T$  se tiene  $v(T) = \sup_{x \in \mathfrak{F}(T)} f(x) \leq f(\hat{x})$ , luego bastará mostrar que  $\hat{x}$  es un punto factible de  $P(T)$ .

En efecto, si máx<sub>t∈T</sub>  $g(\hat{x}, t) > 0$  y máx<sub>t∈T</sub>  $g(x_i, t) = g(x_i, \hat{t}_i)$  se tiene que

$$
\max_{t \in T} g(\hat{x}, t) = \max_{t \in T} g(x_i, t) + \left[ \max_{t \in T} g(\hat{x}, t) - \max_{t \in T} g(x_i, t) \right]
$$
  

$$
= g(x_i, \hat{t}_i) + \left[ \max_{t \in T} g(\hat{x}, t) - \max_{t \in T} g(x_i, t) \right]
$$
  

$$
\leq [g(x_i, \hat{t}_i) - g(\hat{x}, \hat{t}_i)] + \left[ \max_{t \in T} g(\hat{x}, t) - \max_{t \in T} g(x_i, t) \right],
$$

donde se ha usado el hecho que  $\hat{x} \in \bigcap_{i=1}^{\infty} \{x | g(x, y) \leq 0, t \in T_i\}$  puesto que  $T_i \subset T_{i+1}$  para todo i. Como las funciones  $g y v(x) = \max_{t \in T} g(x, t)$  son continuas, el lado derecho de la anterior desigualdad toma valores arbitrariamente cercanos a cero cuando i es lo suficientemente grande, lo cual contradice que  $v(\hat{x}) > 0$ .

## 2.4. Portafolios de inversión

Un portafolio<sup>2</sup> es un conjunto de activos financieros<sup>3</sup> tanto de retorno fijo como de retorno variable.

En la teoría de portafolio o teoría de la inversión, grosso modo, se trata de maximizar el retorno y de minimizar el riesgo, lo que permite que se generen distintas estrategias de selección del mejor portafolio. La estrategia de selección de portafolio más conocida fué desarrollada en 1952 por Markowitz<sup>4</sup>, y en él, Markowitz expone reglas de selección de portafolio; ya sea mediante la observación y la experiencia o por ejemplo, la que desarrolla, la cual propone

 $2$ Cartera de inversión

 $3$ También puede entenderse como el conjunto de todas las inversiones realizadas por una persona, empresa, etc.

creer en los valores involucradaos que se tienen para posteriormente seleccionar el portafolio y prueba como seleccionar un portafolio disminuyendo el riesgo sin afectar el rendimiento. En este artículo, Markowitz también suponía que el comportamiento de los valores financieros involucrados seguían el mismo camino que obedecen las variables aleatorias. Desde entonces se han desarrollado distintas estrategias de selección de portafolio, la mayoría de ellas con el mismo supuesto, sin embargo, se han desarrollado otras estrategias de selección como la desarrollada por Enriqueta Vercher (ver [14]), en la que se plantea una estrategia de selección de portafolio bajo el supuesto de que el comportamiento de los valores financieros involucrados obedecen a números difusos en lugar de variables aleatorias como suponía Markowitz.

Otras estrategias de selección de portafolio han sido desarrolladas bajo otros supestos, como por ejemplo el enfoque posibilístico (ver [13] y [16] para detalles), que supone que los retornos sobre los valores involucrados pueden ser modelados mediante distribuciones posibilísticas más que distribuciones de probabilidad.

La teoría moderna de portafolio, propone que el inversionista debe ver el portafolio como un todo, estudiando el riesgo y retorno general, en lugar de estudiar el retorno y riesgo de un valor en particular.

La teoría de portafolio es un tema interesante en la actualidad, puesto que hay una gran cantidad de oportunidades de inversión y la forma en la que los inversionistas deben administrar sus portafolios es un tema central en finanzas.

Las siguientes secciones, Diversificación y Riesgo-Retorno esperado de un portafolio, incluyen un resumen del estudio hecho por Luis Angel Medina en su artículo "Aplicación de la teoría del portafolio en el mercado accionario colombiano" del método clásico de selección de portafolios hecho por Markowitz. Ver [2] y [19] para detalles.

## 2.4.1. Diversificación de portafolios

Según el punto de vista de Markowitz (ver [2]) se pueden diferenciar dos reglas que el inversor hace o debe hacer a la hora de escoger el mejor portafolio. La primera consiste en que el inversor debe maximizar el valor descontado (o esperado) de retornos futuros<sup>5</sup>, y la segunda, la cual desarrolla, en que se debe mirar el portafolio en general, estudiando el retorno y riesgo de toda la cartera, también conocida como "La regla  $(E-V)$ "; la cual establece que el inversor debería seleccionar uno de aquellos portafolios, los cuales, tienen una combinación  $(E-V)$  indicada como eficiente, como muestra la **Figura 2-1<sup>6</sup>** (Tomada de [2]), esto es, según el punto de vista de Medina, aquellos que cumplen las siguientes dos reglas:

<sup>5</sup>Valor presente neto

 ${}^{6}$ Figura tomada de Markowitz; de su artículo "Portfolio selection" pag. 82, como ejemplo ilustrativo de la regla (E-V)

- 1. Tienen el menor riesgo entre los portafolios del mismo rendimiento esperado.
- 2. Tienen el m´aximo rendimiento entre los portafolios del mismo riesgo.

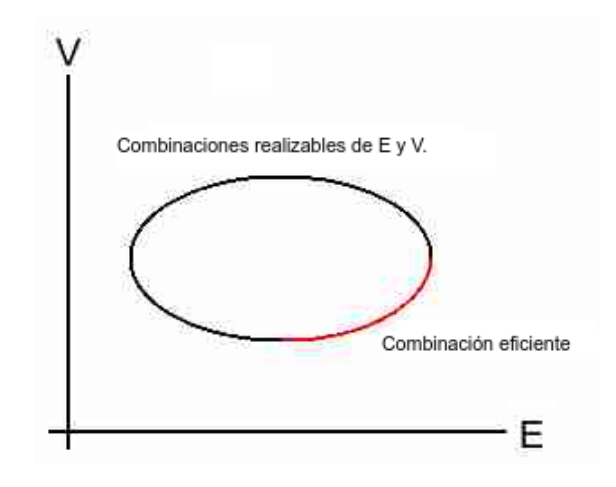

Figura 2-1.: Frontera eficiente de la regla (E-V) ([2])

También es posible demostrar que la primera regla debe ser rechazada, pues no implica la idea de portafolio diversificado la cual está por encima de todos los otros tipos de portafolios no diversificados. Aquí, portafolio diversificado hace referencia al hecho de que cuando se invierte un capital en un portafolio compuesto de un número de activos financieros mayor que uno, se logra disminuir el riesgo -manteniendo cierto rendimiento- menor que el de invertir todo en un activo en particular, este fenómeno es conocido como diversificación.

Un simple ejemplo -tomado de Markowitz- puede demostrar la idea anteriormente expuesta sobre la diversificación de portafolios: suponga que se tiene un portafolio compuesto de  $n$ acciones; sea  $r_{it}$  el retorno esperado en el tiempo  $t$  por peso invertido en la acción  $i$ ;  $d_{it}$  la tasa a la cual el retorno sobre la  $i - 6sim$  acción en el tiempo t es devuelto descontado al presente;  $X_i \geq 0$  ser la cantidad relativa invertida -medida en porcentajes del capital totalen la acción i , además  $\sum_{i=1}^{n}$  $i=1$  $X_i = 1$ . Entonces el retorno esperado descontado del portafolio puede ser calculado como sigue,

$$
R = \sum_{t=1}^{\infty} \sum_{i=1}^{n} d_{it} r_{it} X_i
$$

$$
= \sum_{i=1}^{n} X_i \left( \sum_{t=1}^{\infty} d_{it} r_{it} \right)
$$

,

luego  $R = \sum_{i=1}^{n} X_i R_i$  es el retorno esperado descontado del portafolio, donde  $R_i = \sum_{i=1}^{\infty} d_{it} r_{it}$ es el retorno esperado descontado de la *i − ésima* acción. Ahora para maximizar  $R$  se toma  $X_i = 1$  para i con  $R_i$  máximo. Si existen otros  $R_j$ ,  $j = 1, ..., k$  máximos, entonces cualquier asignación que cumpla que  $\sum$ k  $j=1$  $X_j = 1$ , máximiza R. Lo cual no tiene en cuenta un portafolio diversificado y por lo tanto esta regla debe ser rechazada.

Si se invierte cierto capital en n activos en proporciones iguales, es posible verificar que el riesgo de esta inversión disminuye a medida que  $n$  se hace cada vez más grande. Este tipo de diversificación se conoce como diversificación ingenua. El modelo según Markowitz no se basa en este tipo de diversificaci´on sino en las correlaciones de los activos involucrados. Este tipo de diversificación se llama diversificación eficiente.

## 2.4.2. Retorno y riesgo esperado

Puesto que el retorno esperado de los activos financieros involucrados es algo incierto, es mejor considerarlo una variable aleatoria<sup>7</sup>. Es por esta razón, que en la teoría moderna de portafolios se hace uso de distribuciones de probabilidad para estimar el retorno esperado y el riesgo asociado a éste,  $[19]$ .

#### Retorno y riesgo esperado de un activo individual

El retorno esperado de un activo se calcula con el primer momento de la distribución de los retornos,

$$
\hat{r} = E(r) = \sum_{r} r f(r)
$$
, para *r* variable aleatoria discretea.

Donde  $f(r)$  representa la función de probabilidad del retorno. El segundo momento de esta distribución, respecto a la media, se utiliza para hallar el riesgo del activo<sup>8</sup>,

$$
\sigma^2 = \sum_r (r - \hat{r})^2 f(r)
$$
, para *r* variable aleatoria discretea.

Sin embargo, este caso solo sirve si se invierte todo el capital en un activo particular, puesto que se analiza el retorno y riesgo individual y no en su conjunto. Es por tal motivo, que adicional al retorno y riesgo esperado, la teoría requiere el cálculo de las relaciones entre los retornos de estos activos. La covarianza entre retornos de las parejas de activos A y B se determina como,

$$
\sigma_{AB} = E[(r_A - \hat{r}_A)(r_B - \hat{r}_B)] = E(r_A r_B) - E(r_A)E(r_B),
$$

<sup>7</sup>Esto es, una variable cuyo valor queda determinado por el azar

<sup>&</sup>lt;sup>8</sup>Tanto la varianza como la desviación estándar se utilizan para medir el riesgo

además el coeficiente de correlación de los retornos como,

$$
\rho_{AB} = \frac{\sigma_{AB}}{\sigma_A \sigma_B},
$$

que es una medida estandarizada que varía en el intervalo  $[-1, 1]$ . Si por ejemplo  $\rho = -1$ indica una perfecta relación lineal negativa, mientras que  $\rho = +1$  indica una perfecta relación lineal positiva entre los retornos de A y B.

#### Retorno y riesgo esperado de un portafolio

Supongamos un portafolio constituido por *n* activos.  $P = \{x_1, \ldots, x_n\}$ , donde cada  $x_i$  representa el porcentaje de acciones del inversor localizadas en el activo individual i del portafolio y además  $\sum_{i=1}^{n} x_i = 1$ . Sea  $r_i$  el retorno sobre el *i*−ésimo activo, el rendimiento del portafolio -visto como un todo- es,

$$
R = \sum_{i=1}^{n} r_i x_i,
$$

puesto que los retorno  $r_i$  son inciertos, es mejor considerarlos variables aleatorias. Las  $x_i$  no son variables aleatorias y son fijadas por el inversor.

Luego, el retorno esperado  $E[R]$  del portafolio -visto como un todo- es,

$$
\hat{R} = E[R] = \sum_{i=1}^{n} x_i \underbrace{E[r_i]}_{\mu_i} = \sum_{i=1}^{n} x_i \mu_i,
$$

y la varianza del portafolio es,

$$
V = E[(R - \hat{R})^2] = E[(\sum_{i=1}^n x_i r_i - \sum_{i=1}^n x_i \mu_i)^2]
$$
  
\n
$$
= E[(\sum_{i=1}^n x_i r_i - \sum_{i=1}^n x_i \mu_i)(\sum_{j=1}^n x_j r_j - \sum_{j=1}^n x_j \mu_j)]
$$
  
\n
$$
= E[\sum_{i=1}^n x_i (r_i - \mu_i) \sum_{j=1}^n x_j (r_j - \mu_j)]
$$
  
\n
$$
= E[\sum_{i=1}^n \sum_{j=1}^n x_i x_j (r_i - \mu_i)(r_j - \mu_j)]
$$
  
\n
$$
= \sum_{i=1}^n \sum_{j=1}^n x_i x_j \underbrace{E[(r_i - \mu_i)(r_j - \mu_j)]}
$$
  
\n
$$
= \sum_{i=1}^n \sum_{j=1}^n x_i x_j \sigma_{ij},
$$

donde  $\sigma_{ij}$  es la covarianza entre  $r_i$  y  $r_j$ . Además, puesto que la varianza queda en función de la covarianza -correlación-, es posible verificar que entre más baja sea la covarianza correlación- entre retornos de un par de activos, menor será la varianza y por lo tanto el riesgo del portafolio. En el caso de la correlación, los portafolios que incluyan la menor correlación, especialmente si es negativa, presentarán menor volatilidad<sup>9</sup> que aquellos portafolios con activos positivamente correlacionados.

 ${}^{9}$ En finanzas, es común referirse al riesgo como volatilidad

# 3. Portafolio de tres activos y método general estocástico de aproximaciones externas

En este capitulo se estudia, de manera general, el planteamiento del problema de selección de un portafolio compuesto de tres activos, visto como un SIP. Adem´as, se introduce el m´etodo general estocástico de aproximaciones externas desarrollado por Volkov y Zavriev que sirve para solucionar el problema SIP planteado en este trabajo.

## 3.1. Portafolio de tres activos

 $\sigma$ 

Sea cierto capital invertido en un portafolio compuesto de 3 activos. Al final de un periodo dado el retorno por 1 peso invertido en el activo  $i$  es  $y_i > 0$  de naturaleza aleatoria. El objetivo es determinar la cantidad  $x_i$  por ser invertida en la acción  $i, i = 1, \ldots, 3$ . Esto es, maximizar el valor del portafolio de final de periodo  $y^T x$ .

Puesto que el valor de  $y$  con certeza es un misterio, se asume que  $y$  varía en algún conjunto compacto distinto de vacío  $Y \subset \mathbb{R}^n$ . Luego, moviendo la función objetivo descrita anteriormente sobre el conjunto de restricciones es posible establecer el siguiente problema de optimizaci´on semi-infinita, planteado por Stein-Still en [4],

$$
m\acute{a}x_{x,x_4}x_4 \quad s.t. \quad x_4 - y^T x \le 0, \ y \in Y, \ \sum_{i=1}^3 x_i = 1, \ x \ge 0.
$$

En [4] se hacen sugerencias para la escogencia adecuada de Y , como por ejemplo,

$$
Y = \left\{ y \in \mathbb{R}^4 \middle| \sum_{i=1}^N \frac{(y_i - \overline{y}_i)^2}{\sigma_i^2} \leq \theta^2 \right\},\
$$

donde  $\overline{y}_i$  es algún valor nominal de  $y_i$ ,  $\sigma_i$  son cotas de los valores nominales,  $i = 1, \ldots, 3$ , y  $\theta$  mide la aversión al riesgo del inversionista. Con la particular escogencia,

$$
\overline{y}_i = 1,15 + i\frac{0,05}{N}, \quad i = 1, ..., N,
$$
  

$$
\overline{y}_i = \frac{0,05}{3N}\sqrt{2N(N+1)i}, \quad i = 1, ..., N,
$$

$$
\theta = 1.5,
$$

es posible demostrar, ya sea usando técnicas de punto interior como plantean Stein y Still en  $|4|$  o un método de aproximaciones externas como se comprobará luego, que la política óptima para este caso, es invertir igualmente en todos los activos; esto es,  $x_i = \frac{1}{N}$  $\frac{1}{N}, i = 1, ..., N.$  Pero antes de realizar tal comprobación, es necesario introducir el método general estocástico de aproximaciones externas dado a continuación.

## 3.2. Método general estocástico de aproximaciones externas

El método general estocástico de aproximaciones externas dado en [3] y presentado en 1997 por Volkov y Zavriev, expone mecanismos de b´usqueda activa de restricciones relevantes y también, mecanismos para extraer restricciones irrelevantes. Además, Volkov y Zavriev, en su artículo, consideran problemas de optimización con un número infinito de restricciones. Según el punto de vista de Volkov y Zavriev, los métodos de aproximaciones externas están dentro de los m´etodos num´ericos de tipo intercambio -exchange- que pueden resolver un problema con un n´umero infinito de restricciones, esto es, un problema descrito como sigue,

$$
P^0: \t\t\t Hallar \t x \in \mathbb{X}_{opt}^0,
$$

donde en el caso de problemas semi-infinitos,

$$
\mathbb{X}_{opt}^0 = \left\{ x \in \mathbb{X}^0 \subset \mathbb{R}^n | f(x) = \min_{x' \in \mathbb{X}^0} f(x') \right\},\
$$

donde  $\mathbb{X}^0$  es el conjunto factible descrito como sigue,

$$
\mathbb{X}^0 = \left\{ x \in X^0 \mid g(x, y) \le 0 \,\,\forall y \in Y^0 \right\},\
$$

y la forma de resolver el problema  $P^0$  es sustituirlo por una sucesión de  $P^n$  tales que,

$$
P^n: \tHallar \t x \in \mathbb{X}_{opt}^n,
$$
  

$$
\mathbb{X}_{opt}^n = \left\{ x \in \mathbb{X}^n | f(x) = \min_{x' \in \mathbb{X}^n} f(x') \right\},
$$

donde el conjunto factible  $X^n$  es descrito por un número finito de desigualdades, esto es,

$$
\mathbb{X}^n = \left\{ x \in X^0 \mid g(x, y) \le 0 \,\,\forall y \in Y^n \right\}, \ |Y^n| < +\infty,
$$

y como consecuencia, la solución de cada problema  $P^n$ ,  $n = 1, 2, \ldots$  permite obtener una trayectoria  $\{x^n\}$  que convergerá al conjunto de óptimo del problema original  $P^0$ .

Los trabajos pioneros en los métodos de aproximaciones externas (Ver [17], [18], [19] para detalles), prevén el problema de que a medida que el cardinal del conjunto de parámetros

 $|Y_n|$ , de los problemas de aproximación de la sucesión  $P^n$ , crecía, los  $P^n$  se convertían en problemas tan complejos de resolver como el problema original P 0 . Para solucionar este inconveniente, se proponen reglas para formar  $\mathbb{X}_{opt}^n$  via esquemas de eliminación, las cuales fueron refinados por Wardi ([8],[9]) de trabajos precedentes al suyo y que permiten reducir el tamaño del conjunto de restricciones.

Para lograr un equilibrio entre la simplicidad de ejecución y la relevancia de las restricciones que se obtienen, Volkov y Zavriev extendieron el esquema de Wardi como sigue:

#### SCHEME RS.ACTIV (Búsqueda aleatoria activa)

Paso 1. Establecer  $i=0$ .

Paso 2. Establecer  $i=i+1$ .

Paso 3. Determinar  $y_i^n$  usando una distribución uniforme sobre  $Y^0$ , luego aplicar un método de descenso empezando con  $y_i^n$  para resolver el problema interior  $\max_{y \in Y} g(x^n, y)$ .

Si una condición de optimalidad del problema,

$$
\min_x f(x)
$$
  
s.t.  $g(x, y) \le 0 \ \forall y \in Y_n \cup \{y_1^n, y_1^{n,*}, \dots, y_i^n, y_i^{n,*}\},$ 

no es suficientemente violada en  $x^n$ , entonces ir al Paso 2. De lo contrario ir al Paso 4. Paso 4. Establecer

$$
S_n = i,
$$
  

$$
\overline{Y}_n \cup \{y_1^n, y_1^{n,*}, \dots, y_{S_n}^n, y_{S_n}^{n,*}\},
$$

y salir.

El método hace uso de las funciones cuasi-óptimas como criterio de parada, las cuales, se estudian a continuación.

Una función cuasi-óptima (Definición dada por [3], Pág. 1392) es un criterio no negativo  $\Theta(\cdot,\cdot): X^0 \times \mathfrak{S}_c(Y^0) \longrightarrow \mathbb{R}^+ \cup \{0\}$  tal que para cualquier conjunto compacto  $Y \subset Y^0$  y  $x \in X^0$  el valor  $\Theta(x, Y)$  estima qué tan bueno es x como solución local del problema  $P[Y]$ . En particular, si  $x \in \mathbb{X}_{opt} \Rightarrow \Theta(x, Y^0) = 0$  y por lo tanto,  $\Theta(x, Y) \leq \epsilon$ , para  $\epsilon > 0$ , número real "pequeño", puede ser empleado como criterio de parada cuando  $|Y|$  no es muy grande.

El conjunto cuasi-óptimo del problema  $P[Y]$ , se define como sigue,

$$
\mathbb{X}_{qopt}[Y] = \left\{ x \in X^0 | \Theta(x, Y) = 0 \right\}, Y \in \mathfrak{S}_c(Y^0).
$$

Puesto que  $x \in \mathbb{X}_{opt} \Rightarrow \Theta(x, Y^0) = 0$ , se sigue que,

$$
\mathbb{X}_{opt} \subset \mathbb{X}_{qopt}^0,
$$

donde  $\mathbb{X}_{qopt}^0 = \mathbb{X}_{qopt}[Y^0] = \{x \in X^0 | \Theta(x, Y^0) = 0\}$ . Para cualquier  $x \in X^0$  y  $Y \in \mathfrak{S}_c(Y^0)$  un conjunto finito  $A, A \subset Y^0$  es llamado un conjunto de parámetros activos en  $(x, Y)$  con respecto a la función cuasi-óptima  $\Theta(\cdot, \cdot)$  si

$$
\Theta(x, A) = \Theta(x, Y') = \Theta(x, Y) \,\forall Y' \in \mathfrak{S}_c(Y) : A \subset Y' \subset Y,
$$

y más aún, si no existe  $A' \subset A$ ,  $A' \neq A$ , que satisface la misma propiedad. Al conjunto de todos los parámetros activos en  $(x, Y)$  con respecto a  $\Theta(\cdot, \cdot)$  se denota como  $\mathcal{A}(x, Y)$ .

Ejemplo de función cuasi-óptima  $([3])$ : Considérese el siguiente problema con un número arbitrario de restricciones:

$$
Hallar \ x \in \mathbb{X}_{opt},
$$

$$
\mathbb{X}_{opt} = \left\{ x \in \mathbb{X} | f(x) = \min_{x' \in \mathbb{X}} f(x') \right\},\
$$

donde X es el conjunto factible descrito como sigue,

$$
\mathbb{X} = \{ x \in X \subset \mathbb{R}^n \mid g(x, y) \le 0 \,\,\forall y \in Y \},
$$

Se define una función cuasi-óptima  $\Theta(\cdot, \cdot) : X \times \mathfrak{S}_c(Y) \to \mathbb{R}^+ \cup \{0\}$  por

$$
\Theta(x,Y) = \max\{0, \max_{y' \in Y} g(x,y')\}.
$$

A continuación se presenta el método estocástico de aproximaciones externas, desarrollado por Volkov-Zavriev, ver [3] para la prueba sobre la convergencia del m´etodo.

### Método SMETH.ACTIV.

Dato.  $x^1 \in X$ Parámetros. Sucesiones  $\{\varepsilon_n\}, \{\sigma_n\}, \varepsilon_n, \sigma_n > 0, n = 1, 2, \cdots, \varepsilon_n, \sigma_n \searrow 0.$ Paso 0. Establecer

$$
n = 1,
$$
  

$$
Y_1 = \{\}.
$$

Paso 1. Llamar a **SPROC.ACTIV.** con  $x^n$  y  $Y_n$ . Nombrar las salidas por  $\Theta_n$ ,  $\Delta Y_n$ ,  $\overline{Y}_n$ ,  $S_n$ . Paso 2. Establecer

$$
Y_{n+1} = \Delta Y_n \cup \bigcup_{j: \theta_j > \delta_j, 1 \le j \le n-1} \Delta Y_j.
$$

Paso 3. Hallar  $x^{n+1} \in X$  tal que

$$
\Theta(x^{n+1}, Y_{n+1}) < \varepsilon_{n+1}.
$$

Paso 4. Establecer  $n = n + 1$  e ir a la Paso 1.

Donde los puntos principales de SPROC.ACTIV se definen en el siguiente procedimiento estocástico iterativo:

Método SPROC.ACTIV.

Entrada.  $x \in X$ ,  $Y \in \mathfrak{S}_f(Y^0)$ .

Salida.  $\theta \in \mathbb{R}^+, \, \Delta Y \in \mathfrak{S}_f(Y^0), \, y \, S \in \mathbb{N}.$ 

Parámetro.  $\gamma > 0, \epsilon > 0$ . Etapa 0. (Inicialización) Establecer

 $i=1$ 

Etapa 1. (Búsqueda pasiva estocástica de restricción crítica). Encontrar un punto  $y_i \in Y^0$ , usando una distribución uniforme sobre  $Y^0$ .

Etapa 1. ACTIV (Búsqueda activa de una restricción crítica). Obtener sobre Y un punto  $y_i^* = y_i^*(x, \Delta Y_i, y_i)$  mediante un algoritmo de búsqueda local, empezando con  $y_i$  en un problema interior máx $g(x, y)$  (usando el método de proyección gradiente [25]), donde:  $y \in Y$ 

$$
g(x, y_i) \le g(x, y_i^*),
$$

incluir  $y_i^* \in \Delta Y_i$ .

Etapa 2. Establecer  $\theta_i = \Theta(x, \Delta Y_i)$ .

Etapa 3. (Paso de control). Si

 $i\theta_i \leq \gamma$ ,

entonces establecer  $i = i + 1$  e ir a Etapa 1.

Etapa 4. Establecer

$$
\Delta Y = \Delta Y_i,
$$
  

$$
\theta = \theta_i,
$$
  

$$
S = i.
$$

Entonces salir.

# 4. Solución del problema de la selección de un portafolio mediante programación semi-infinita

## 4.1. Modelo matemático para el problema: Caso N-activos

Determinar la solución del problema de la selección de un portafolio con suficientes condiciones, es equivalente a resolver un problema de programación semi-infinita. A continuación se estudia el problema.

## 4.1.1. Función objetivo, variables de decisión y modelo matemático

Sea cierto capital invertido en un portafolio compuesto de  $N$  activos. Al final de algún periodo dado el retorno por 1 peso invertido en el activo i es  $y_i > 0$  de naturaleza aleatoria. El objetivo es determinar la cantidad  $x_i$  a ser invertida en la acción  $i, i = 1, ..., N$ . Esto es, maximizar el valor del portafolio de final de periodo  $y^T x$ .

Puesto que el valor de y con certeza es un misterio, se asume que y varía en algún conjunto compacto distinto de vacío  $Y \subset \mathbb{R}^n$ . Luego, moviendo la función objetivo descrita anteriormente sobre el conjunto de restricciones es posible establecer el siguiente problema de optimizaci´on semi-infinita, planteado por Stein-Still en [4],

$$
m\acute{a}x_{x,x_{N+1}}x_{N+1}
$$
  
Subjecto a  $x_{N+1} - y^T x \le 0, y \in Y, \sum_{i=1}^N x_i = 1, x \ge 0.$ 

Nótese que es necesario introducir una variable auxiliar  $(x_{N+1})$  para mover la función objetivo sobre el conjunto de restricciones. Así, la función objetivo  $x_{N+1}$  queda determinada por  $y^T x$ . Las variables  $x_1, \ldots, x_N$  se llaman variables de decisión.

En  $[4]$  se hacen sugerencias para la escogencia adecuada de  $Y$ , como por ejemplo:

$$
Y = \left\{ y \in \mathbb{R}^N \middle| \sum_{i=1}^N \frac{(y_i - \overline{y}_i)^2}{\sigma_i^2} \le \theta^2 \right\},\
$$

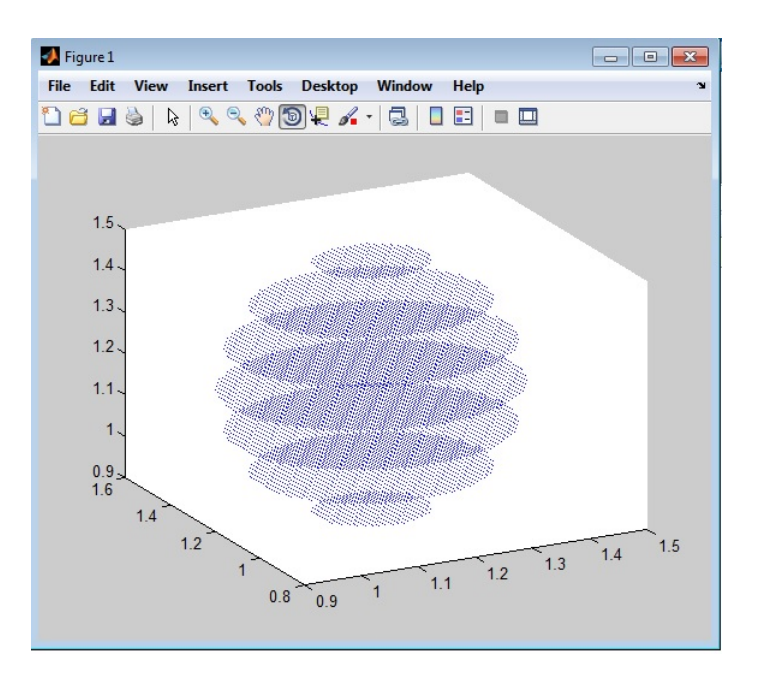

**Figura 4-1**.: Representacion gráfica del conjunto Y para valores particulares de  $\overline{y}_i$ ,  $\sigma_i$  y  $\theta$ .

donde  $\overline{y}_i$  es algún valor nominal de  $y_i$ ,  $\sigma_i$  son cotas de los valores nominales,  $i = 1, \ldots, N$ , y  $\theta$  mide la aversión al riesgo del inversionista. Además, bajo las hipótesis comprendidas en el planteamiento de un  $SIP$ , Capítulo 2 pág. 2, se asume Y, conjunto compacto de  $\mathbb{R}^m$ , con lo cual resulta natural la escogencia hecha en [4] para el conjunto Y , en el caso de 3 activos, Y corresponde a un *elipsoide* (**Figura 4-1**).

#### OBSERVACIONES DEL MODELO

- La función objetivo,  $x_{N+1}$ , determinada por  $y^T x$ , el valor del portafolio de final de periodo, es una función lineal.
- El retorno por peso invertido en el activo i,  $y_i$  es de naturaleza aleatoria, se asume que se distribuye de manera uniforme sobre el conjunto Y .
- La cantidad  $x_i$  por ser invertida en el activo i se mide en porcentajes del capital total invertido en el portafolio y por lo tanto  $\sum$ N  $i=1$  $x_i = 1$ .
- $\blacksquare$  El conjunto Y de los posibles retornos se asume un conjunto compacto.

### MODELO MATEMÁTICO PARA EL PROBLEMA

Bajo las suposiciones anteriores, el problema de la selección de un portafolio puede ser formulado mediante el siguiente problema de programación semi-infinita, para el caso de  $N$ activos:

$$
P(Y): \max_{x, x_{N+1}} x_{N+1}
$$
  
 
$$
Sujeto \ a \quad x_{N+1} - y^T x \le 0, \ y \in Y, \ \sum_{i=1}^N x_i = 1, \ 0 \le x_i \le 1, \ i = 1, \dots N.
$$
  
 
$$
Donde \ Y = \left\{ y \in \mathbb{R}^N \, \middle| \, \sum_{i=1}^N \frac{(y_i - \overline{y}_i)^2}{\sigma_i^2} \le \theta^2 \right\}.
$$

Aquí, los parámetros  $y_i, \overline{y}_i, \sigma_i \text{ y } \theta$  pueden interpretarse como sigue:

 $y_i$  es el retorno por peso invertido en el activo i.

 $\overline{y}_i$  retorno esperado por peso invertido en el activo en el activo i.

 $\sigma_i$  es la desviación estándar sobre el *i*-ésimo retorno esperado del *i*-ésimo activo, basado en una base de datos histórica.

 $θ$  mide la aversión al riesgo del inversionista. Entre mayor sea θ más aversión al riesgo existe por parte del inversionista. Una manera sencilla para medir la aversión al riesgo es mediante la siguiente fórmula:

$$
\theta = \frac{1}{Tolerancia},
$$

donde la tolerancia que en realidad es una tolerancia relativa se mide en porcentajes del capital total, del inversionista, que se quiere invertir.

### Ejemplo sobre el valor de  $\theta^1$

Considérese la oportunidad de invertir x pesos en un "juego" en el que se tiene el 50 % de probabilidad de doblar la inversión inicial y el  $50\%$  de perder la mitad. El valor x que se considere invertir es la medida de la tolerancia absoluta al riesgo. Para hallar la tolerancia relativa es necesario responder la pregunta ¿qué porcentaje de la riqueza del inversionista se debe arriesgar en este juego? Si se supone que hay dos inversionista interesados en invertir en este juego, dos posible respuestas son las siguientes:

- El inversionista A decide invertir 100 pesos con una riqueza de 1000 pesos. Esto es, su tolerancia absoluta es de 100 pesos, pero además, puesto que está invirtiendo la décima parte de su capital total, su tolerancia relativa es de 10 %.
- El inversionista B decide invertir 100 pesos con una riqueza de 500 pesos. Esto es, su tolerancia absoluta es de 100 pesos, sin embargo, puesto que está invirtiendo una quinta parte de su capital total, su tolerancia relativa es de 20 %.

<sup>&</sup>lt;sup>1</sup>Fuente:http://www.21tradingcoach.com/es/formaci %C3 %B3n-gratuita/an %C3 %A1lisiscuantitativo/128-tolerancia-y-aversi %C3 %B3n-al-riesgo
Por todo lo anterior si se calcula la aversión al riesgo del inversionista A y B usando como tolerancia la tolerancia relativa, se obtiene que:

Inversionista A:

$$
Aversi\acute{o}n = \frac{1}{Tolerancia} = \frac{1}{10\%} = 10.
$$

Inversionista B:

$$
Aversi\acute{o}n = \frac{1}{Tolerancia} = \frac{1}{20\%} = 5.
$$

Entre mayor sea el coeficiente de aversión al riego mayor será el rechazo al riesgo por parte del inversionista. Por tanto, el inversionista A, en el ejemplo, presenta una mayor aversión al riesgo que el inversionista B.

## 4.2. Portafolio de Markowitz

En esta sección se utilizan las ideas de Markowitz expuestas en [2] para formar un portafolio compuesto, en primer lugar, por tres activos donde adem´as, se determinan el retorno, desempe˜no y riesgo asociado al portafolio. Posteriormente se extienden ´estas ideas a un portafolio compuesto por ocho activos.

### 4.2.1. Portafolio de tres activos

Supóngase que un inversionista debe administrar un portafolio compuesto por acciones de Empresa A, Empresa B y Empresa C. Aqu´ı, Empresa A representa un banco destacado, Empresa B una empresa de grandes superficies y Empresa C una de las cementeras mas grandes del país. El objetivo es determinar las cantidades  $x_i$ ,  $i \in \{1, 2, 3\}$  por ser invertidas en cada empresa a la cual pertenecen los activos del portafolio para maximizar el valor final del portafolio. Puesto que los retornos sobre los activos involucrados es desconocido, es necesario hacer uso de una base de datos histórica -Anexo A- que permita estimar estos valores. Los datos presentados en el  $A$ nexo  $A$  están basados en comportamientos reales que muestran las empresas anteriormente descritas que actúan en el mercado colombiano.

Basados en los datos dados en los anexos A y B es posible calcular los resultados de la Tabla 4-1.

Puesto que la idea de diversificación de Markowitz  $([2])$  se basa en la correlación de los activos involucrados, es necesario calcular la matriz de covarianzas entre los retornos de los activos, Tabla 4-2.

Aunque es más útil saber el coeficiente de correlación entre los retornos de los activos involucrados porque es una medida estandarizada,  $\rho_{AB} = \frac{\sigma_{AB}}{\sigma_{AB} \sigma_B}$  $\frac{\sigma_{AB}}{\sigma_A \sigma_B}$ , que varía en el intervalo [-1, 1]. Así, si por ejemplo,  $\rho = -1$ , indica una perfecta relación negativa, mientras que  $\rho = +1$ 

|                          | Empresa A | Empresa B   | Empresa C      |
|--------------------------|-----------|-------------|----------------|
| Retorno esperado         | $0,432\%$ | $0.854\,\%$ | $0,001581\,\%$ |
| Varianza                 | 0,0017454 | 0,001966    | 0,0049997      |
| Desviación               | $4.18\%$  | $4,43\%$    | 7,07%          |
| Coeficiente de variación | 9,68      | 10,27       | 16,38          |
| Desempeño individual     | 0,1033    | 0,0973      | 0,0610         |

Tabla 4-1.: Datos relevantes de cada empresa

|           |            | Empresa A   Empresa B   Empresa C |            |
|-----------|------------|-----------------------------------|------------|
| Empresa A | 0,00174543 |                                   |            |
| Empresa B | 0,00147523 | 0,00196601                        |            |
| Empresa C | 0,001421   | 0,00151216                        | 0.00499973 |

Tabla 4-2.: Covarianza entre los retornos esperados de tres empresas

indica una perfecta relación positiva entre los retornos de  $A \, y \, B$ . Además, se espera que la correlación entre los retornos sea los más cercana a −1 como sea posible.

|           |           | Empresa A   Empresa B   Empresa C |  |
|-----------|-----------|-----------------------------------|--|
| Empresa A |           |                                   |  |
| Empresa B | 0,7963705 |                                   |  |
| Empresa C | 0,4810274 | 0,4823167                         |  |

**Tabla 4-3**: Coeficiente de correlación entre retornos de activos

#### Retorno, riesgo esperado y desempeño

Antes de escoger los valores  $x_i$  por ser invertidos en las acciones de cada empresa, es necesario plantear el modelo matemático de Markowitz de minima varianza y máximo rendimiento, para esto, es necesario calcular el riesgo y retorno del portafolio que nos permite plantear un problema de programación matemática con finitas restricciones cuya solución, dependiendo del nivel de aversi´on al riesgo del inversionista, nos permite establecer dos tipos principales de portafolios.

### Matriz de Markowitz

Sea,  $x_1$  la cantidad por ser invertida en Empresa A,  $x_2$  la cantidad por ser invertida en Empresa B y  $x_3$  la cantidad por ser invertida en Empresa C, la siguiente matriz de datos

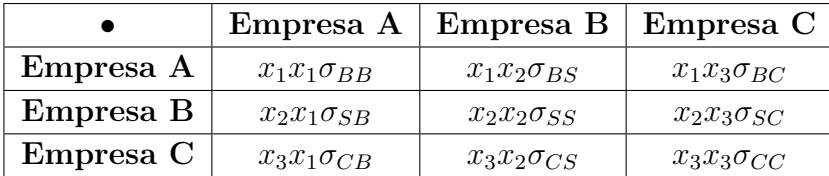

que permite calcular el riesgo del portafolio, es llamada matriz de Markowitz<sup>2</sup>:

Tabla 4-4.: Matriz de Markowitz

Luego, el riesgo del portafolio queda determinado por la anterior matriz como sigue:

Riesgo del portafolio = 
$$
\sqrt{\sum_{i=1}^{3} \sum_{j=1}^{3} x_i x_j \sigma_{ij}}.
$$

El retorno esperado del portafolio viene dado por:

$$
Retorno \, \, \text{seperado} = \sum_{i=1}^{3} x_i E[r_i],
$$

 $E[r_i]$  es el retorno esperado del  $i - \acute{e}simo$  activo.

También es posible calcular el desempeño del portafolio, mediante lo siguiente:

Desempeño = 
$$
\frac{\text{Retorno}}{\text{Riesgo}},
$$

que mide el retorno por unidad de riesgo.

#### Portafolio de mínima varianza

Haciendo uso de los datos y análisis hechos durante la sección  $4.2.1$ , es posible plantear el siguiente problema de programación matemática para el portafolio mínima varianza o mínimo riesgo,

$$
P_1: \qquad \min_{x \in \mathbb{R}^3} \sqrt{\sum_{i=1}^3 \sum_{j=1}^3 x_i x_j \sigma_{ij}}
$$
  
Subjecto a  $\sum_{i=1}^3 x_i = 1$ .

Con los datos dados en la **Tabla 4-2** para estimar los valores de  $\sigma_{ij}$  y junto a la herramienta computacional Solver en Excel es posible darle solución al problema no lineal  $P_1$  y obtener la solución al portafolio de minima varianza que se presenta a continuación.

<sup>2</sup>Nombre dado por la profesora Florencia Roca, Finanzas para emprendedores

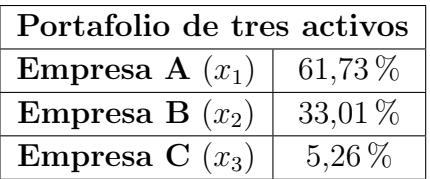

Donde  $x_i$  se mide en porcentajes del capital total que el inversionista decida invertir.

También es posible calcular el desempeño, retorno y riesgo esperado del portafolio asociado a  $P_1$ , haciendo uso de las definiciones dadas anteriormente:

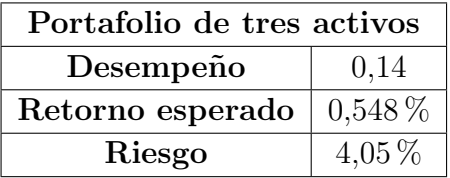

#### Portafolio de máximo rendimiento (desempeño)

Al igual que en el portafolio de m´ınima varianza y los resultados presentados a lo largo de la sección 4.2.1, es posible plantear el siguiente problema de programación matemática para el portafolio de máximo rendimiento,

$$
P_2: \quad \max_{x \in \mathbb{R}^3} \frac{\sum_{i=1}^3 x_i E[r_i]}{\sqrt{\sum_{i=1}^3 \sum_{j=1}^3 x_i x_j \sigma_{ij}}}
$$
  
Subjecto a  $\sum_{i=1}^3 x_i = 1$ .

Junto a los datos dados en la **Tabla 4-2, 4-1** para estimar los valores de  $\sigma_{ij}$  y  $E[r_i]$  y junto a la herramienta computacional Solver en Excel es posible darle solución al problema no lineal  $P_1$  y obtener la solución al portafolio de máximo desempeño que se presenta a continuación:

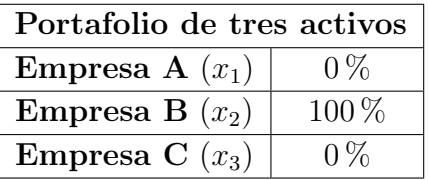

y claramente lo que un principio debe ser un portafolio compuesto por tres activos, se convierte en un portafolio compuesto de un activo y que está lejos del portafolio diversificado que en la teoría del portafolio expuesta por Markowitz  $(2)$  se hace necesario. Sin embargo, también es posible calcular el desempeño, retorno y riesgo esperado de este nuevo portafolio, donde se espera un mayor riesgo:

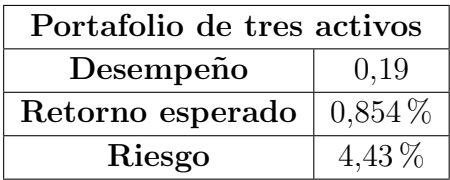

De este modo, si el inversionista original debe decidir entre éstos dos tipos de portafolios, se espera que se decida por el portafolio de mínima varianza más que el portafolio de máximo rendimiento, pues cumple con el concepto de portafolio diversificado y como se demostró en la sección 2.4.1, toda idea que no implique portafolio diversificado debe ser rechazada.

#### Portafolio ingenuo

En la sección 2.4.1 se define diversificación en un portafolio de activos, y se hacen dos caracterizaciones principalmente: Diversificación eficiente y diversificación ingenua. El anterior análisis hecho sobre las ideas originales de Markowitz  $([2])$  y que permitió encontrar un portafolio de mínima varianza y un portafolio de máximo rendimiento, se basa sobre el concepto de diversificación eficiente.

A continuación se presenta el "portafolio ingenuo" que se basa sobre la idea de diversificación ingenua, esto es, el capital se distribuye de manera uniforme sobre los activos involucrados en el portafolio.

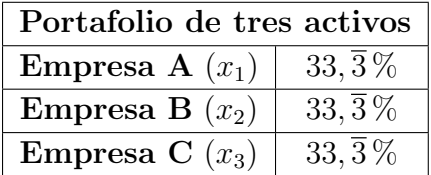

El desempeño, retorno y riesgo esperado puede ser calculado haciendo uso de los conceptos utilizados anteriormente:

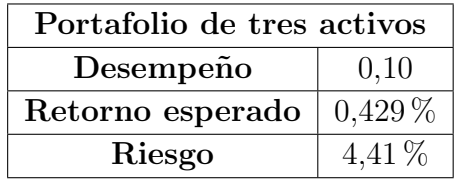

Aunque el desempeño y retorno esperado de este último portafolio es menor que de los portafolios mostrados anteriormente, es posible notar que el riesgo del "portafolio ingenuo" es menor que el riesgo del portafolio de máximo desempeño. Hecho que es posible demostrar, la diversificación por "ingenua" que sea, en un portafolio, logra disminuir el riesgo manteniendo cierto rendimiento.

## 4.2.2. Portafolio de ocho activos

En esta sección se extienden los conceptos, anteriormente expuesto, sobre un portafolio de ocho activos.

Supóngase que un inversionista debe administrar un portafolio compuesto por acciones de ocho empresas. El objetivo es determinar las cantidades  $x_i, i \in \{1, \ldots, 8\}$  por ser invertidas en cada empresa a la cual pertenecen los activos del portafolio para maximizar el valor final del portafolio. Puesto que los retornos sobre los activos involucrados es desconocido, es necesario hacer uso de una base de datos histórica -Anexo  $\mathbf{C}^3$ - que permita estimar estos valores.

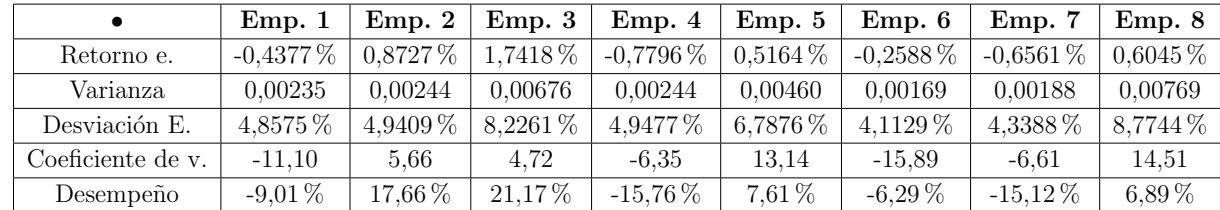

Basados en los datos dados en los anexos C y D es posible calcular lo siguiente:

Tabla 4-5.: Datos relevantes de cada empresa.

Puesto que la idea de diversificacióm de Markowitz ([2]) se basa en la correlación de los activos involucrados, es necesario calcular la matriz de covarianzas entre los retornos de los activos y para el estandarizado la matriz de correlaciones, Tabla 4-6 y Tabla 4-7.

### Portafolio de mínima varianza

Al igual que en el caso de tres activos es posible plantear el siguiente problema de programación para el portafolio de mínima varianza,

<sup>3</sup>Aqu´ı, Empresa 1 representa una empresa de grandes superficies, Empresa 2 representa una multinacional de electricidad, Empresa 3 una compañía de telecomunicaciones, Empresa 4 una asociación bancaria, Empresa 5 una empresa de petróleos, Empresa 6 un banco, Empresa 7 una compañía latinoamericana que cotiza en la BVC y Empresa 8 una cementera

|        | Emp. 1     | Emp. 2  | Emp.3      | Emp. 4  | Emp. 5  | Emp. 6  | Emp. 7  | Emp. 8  |
|--------|------------|---------|------------|---------|---------|---------|---------|---------|
| Emp. 1 | 0,00236    |         |            |         |         |         |         |         |
| Emp. 2 | 0.00089    | 0.00244 |            |         |         |         |         |         |
| Emp.3  | $-0.00004$ | 0,00045 | 0,00677    |         |         |         |         |         |
| Emp. 4 | 0,00036    | 0.00101 | $-0.00058$ | 0.00245 |         |         |         |         |
| Emp. 5 | 0.00139    | 0.00138 | $-0.00005$ | 0.00161 | 0.00461 |         |         |         |
| Emp. 6 | 0,00089    | 0.00107 | 0.00012    | 0,00089 | 0.00104 | 0.00169 |         |         |
| Emp. 7 | 0.00114    | 0.00112 | 0,00037    | 0.00115 | 0.00123 | 0,00140 | 0.00188 |         |
| Emp. 8 | 0,00102    | 0.00162 | 0,00104    | 0,00165 | 0,00199 | 0.00158 | 0.00161 | 0,00770 |

Tabla 4-6.: Matriz de covarianzas

|        | Emp. 1    | Emp. 2 | Emp. 3    | Emp. 4 | Emp. 5 | Emp. 6 | Emp. 7 | Emp. 8 |
|--------|-----------|--------|-----------|--------|--------|--------|--------|--------|
| Emp. 1 |           |        |           |        |        |        |        |        |
| Emp. 2 | 0,3697    |        |           |        |        |        |        |        |
| Emp. 3 | $-0.0107$ | 0.1101 |           |        |        |        |        |        |
| Emp. 4 | 0.1509    | 0.4121 | $-0.1434$ |        |        |        |        |        |
| Emp. 5 | 0.4225    | 0.4122 | $-0.0081$ | 0.4808 |        |        |        |        |
| Emp. 6 | 0.4477    | 0.5266 | 0,0356    | 0.4377 | 0.3712 | 1      |        |        |
| Emp. 7 | 0.5407    | 0.5216 | 0.1029    | 0.5379 | 0.4187 | 0.7832 |        |        |
| Emp. 8 | 0.2401    | 0.3725 | 0.1444    | 0.3810 | 0.3341 | 0.4390 | 0.4218 |        |

Tabla 4-7.: Coeficientes de correlación entre retornos de activos

$$
P_3: \min_{x \in \mathbb{R}^8} \sqrt{\sum_{i=1}^8 \sum_{j=1}^8 x_i x_j \sigma_{ij}}
$$
  
Subjecto a 
$$
\sum_{i=1}^8 x_i = 1.
$$

Junto a los datos que se presentan en la Tabla 4-6 para estimar los valores de  $\sigma_{ij}$ , es posible hallar el portafolio de mínima varianza planteado en $\mathcal{P}_3$ :

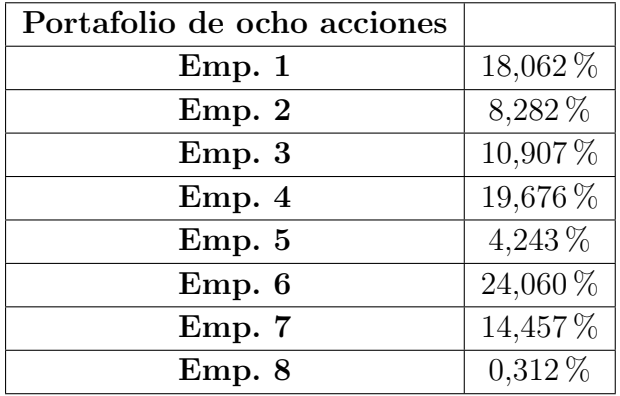

Al igual que el caso de tres activos, es posible calcular el desempeño, el retorno esperado y el riesgo asociado a este portafolio:

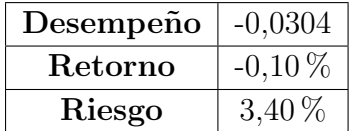

### Portafolio de máximo rendimiento (desempeño)

Justo como en la sección anterior es posible plantear el siguiente problema de programación matemática para el portafolio de máximo rendimiento,

$$
P_4: \quad \max_{x \in \mathbb{R}^8} \frac{\sum_{i=1}^8 x_i E[r_i]}{\sqrt{\sum_{i=1}^8 \sum_{j=1}^8 x_i x_j \sigma_{ij}}}
$$
  
Subjecto a  $\sum_{i=1}^8 x_i = 1$ .

Las cantidades por invertir en cada acción, se dan a continuación:

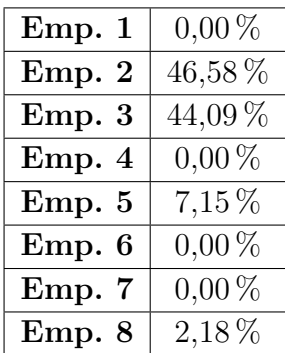

donde el desempeño, retorno esperado y riesgo asociado a este nuevo portafolio es:

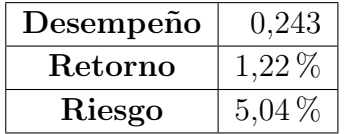

| Emp. 1     | $12,5\,\%$ |
|------------|------------|
| Emp. 2     | $12.5\,\%$ |
| Emp.3      | $12.5\,\%$ |
| Emp. 4     | $12.5\,\%$ |
| Emp. 5     | $12.5\,\%$ |
| Emp.<br>6  | $12.5\,\%$ |
| Emp.<br>-7 | 12,5%      |
| Emp. 8     | $12.5\,\%$ |
|            |            |

Tabla 4-8.:

#### Portafolio ingenuo

Aquí, el capital se distribuye de manera uniforme sobre los activos involucrados (**Tabla 4-8**).

El desempeño, retorno esperado y riesgo asociado a este portafolio se dan a continuación.

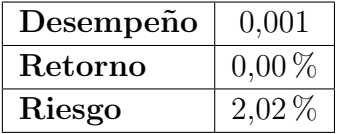

Donde es posible notar que el "portafolio ingenuo" está por encima del portafolio de mínima varianza.

## 4.3. Algoritmo para resolver el problema de la selección de un portafolio mediante programación semi-infinita

En esta sección se presenta el algoritmo para resolver el problema formulado en la sección 4.1.1 y que es una versión del método estocástico de aproximaciones externas dado en [3]. Se asume que  $\mathbf{x} = (x_1, \ldots, x_n) \in [0,1]^n \subset \mathbb{R}^n$ ,  $x_{n+1} \in \mathbb{R}$ ,  $y \in Y \subset \mathbb{R}^n$  y las restricciones adoptan la forma  $g(\mathbf{x}, y) = x_{n+1} - y^T \mathbf{x} \leq 0$ .

Para establecer las restricciones del  $n - \acute{e} \dot{s}$  problema en la sucesión que busca aproximar a  $P(Y)$ , el método debe resolver el siguiente problema interno de optimización,

$$
PI: \qquad \max_{y \in Y} g(\mathbf{x}_{n-1}, y),
$$

donde  $\mathbf{x}_{n-1}$  es el óptimo del problema  $P(Y_{n-1})$ .

La solución aproximada  $\hat{y}$  del problema PI se encuentra mediante el método del gradiente proyectado [25], de manera que  $y_{k+1} = Proy_Y[y_k - \alpha_k \nabla_y g(\mathbf{x}_{n+1}, y_k)]$ , donde  $y_0 \in Y$  y  $k = 0, 1, \ldots$ , aproxima a  $\hat{y}$ . Como criterio de parada se usa el hecho de que  $||y_k - y_{k+1}||$  sea menor que cierto  $\epsilon > 0$ .

A continuación se presenta el algoritmo.

#### SPROC.ACTIV.Port.

Etapa 0.  $i=1$ Parámetros de entrada:  $\mathbf{x} \in [0,1]^n, Y' \subset \mathfrak{S}_f(Y)$ .

Parámetros de salida:  $\theta \in \mathbb{R}^+ \cup \{0\}$ ,  $\Delta Y \in \mathfrak{S}_f(Y)$ .

Parámetros de procedimiento:  $\delta > 0$ ,  $\epsilon > 0$ .

Etapa 1. Aplicar el algoritmo de búsqueda local -método del gradiente proyectado- para solucionar el problema máx  $g(\mathbf{x}, y)$ , que empieza desde un punto aleatorio  $y_i^0$  hasta obtener un punto  $\hat{y}_i \in Y$  tal que  $||\hat{y}_i - y_k|| \leq \epsilon$  para algún  $k \in \mathbb{N}$  y  $g(\mathbf{x}, y_i^0) \leq g(\mathbf{x}, \hat{y}_i)$ .

Etapa 2. Obtener  $\theta_i = \max(g(\mathbf{x}, \hat{y}_1), \dots, g(\mathbf{x}, \hat{y}_i)).$ 

**Etapa 3.** Si  $i\theta_i \leq \delta$  e  $i < M \in \mathbb{Z}^+$ , para M suficientemente grande, entonces hacer  $i = i + 1$ y regresar al Etapa 1.

Etapa 4. Si  $i = M$  salir.

Etapa 5. Hacer:  $\theta = \theta_i$ ,  $\Delta Y = \Delta Y \cup \{y_i, \hat{y}_i\}.$ 

#### SMETH.ACTIV.Port.

Parámetros:  $\epsilon$ ,  $M$ ,  $\delta$ 

**Paso 0.**  $n = 1$ ,  $Y_1 = \emptyset$ .

**Paso 1.** Encontrar  $\mathbf{x}_n$  solución al problema  $P(Y_n)$ .

**Paso 2.** Llamar al procedimiento **SPROC.ACTIV.Port.** para obtener  $\Delta Y_n$  y  $\theta_n$ . **Paso 3.** Si  $\theta_n = 0$  terminar.

Paso 4. Formar el conjunto de restricciones

$$
Y_{n+1} = \Delta Y_n \cup \bigcup_{\substack{j:\theta_j > \delta/n\\1 \le j \le n-1}} \Delta Y_j
$$

**Paso 5.**  $n = n + 1$ , e ir a la **Paso 1.** 

El algoritmo termina cuando, por ejemplo, hace una búsqueda de  $M = 500$  o  $M = 1000$  veces en  $SPROC.ACTIV.Port y no encuentra más puntos activos en Y que no cumplan las$ restricciones del conjunto factible del problema finito generado en la iteración anterior.

Aquí,  $M$  representa el número máximo de búsquedas realizadas sin que se encontraran puntos activos.

Para evaluar la calidad de un punto  $\mathbf{x} \in [0,1]^n$  como solución al problema  $P(Y)$  localmente se hace uso de la función cuasi-óptima  $([22])$ 

$$
\Theta(\mathbf{x}, Y') = \max \left( f(\mathbf{x}) - \max_{\substack{\mathbf{x} \in [0,1]^n \\ g(\mathbf{x}, y) \le 0, \forall y \in Y'}} f(\mathbf{x}), \max_{y \in Y'} g(\mathbf{x}, y) \right),
$$

donde  $f(x)$  representa la función objetivo determinada por  $x_{N+1}$ .

La función cuasi-óptima  $\Theta$  cumple el papel de criterio de optimización, criterio de parada, para el m´etodo SMETH.ACTIV.Port.

Nótese que si  $\hat{\mathbf{x}}$  es solución al problema  $P(Y)$  entonces  $\Theta(\hat{\mathbf{x}}, Y) = 0$ .

Volkov y Zavriev, demuestran en [3] que toda trayectoria generada por SMETH.ACTIV converge al conjunto cuasi-óptimo del problema  $P(Y)$  si la función  $\Theta$  cumple las afirmaciones  $A_1$  y  $A_2$  dadas en [3].  $A_1$  establece que cada uno de los problemas finitos  $P(Y_n)$ tiene solución, mientras que  $A_2$  establece que la función cuasi-óptima cumple condiciones de continuidad. Basados en la demostración de Fedossova en [21] se demuestra que la función cuasi-óptima anteriormente descrita cumple esta hipótesis y que por lo tanto el método SMETH.ACTIV.Port. es una versión del método SMETH.ACTIV donde cualquier trayectoria converge al conjunto cuasi-óptimo con probabilidad uno. A continuación se muestran los detalles de éste importante hecho.

El siguiente resultado demuestra que el algoritmo SMETH.ACTIV.Port es una versión del método estocástico de aproximaciones externas de Volkov-Zavriev ([3]):

**Lema 1** ([21]). Para cualesquiera conjuntos compactos  $Y \subset Y^0$ ,  $Y' \subset Y^0$  y el punto  $x \in Y$  $\mathbb{X}_{opt}[Y],$ 

$$
\Theta(x,Y\cup Y')=\max(0,\max_{y'\in Y\cup Y'}g(x,y'))=\max(0,\max_{y'\in Y'}g(x,y')).
$$

#### Demostración.

Sea  $Y \subset Y^0$ ,  $x \in \mathbb{X}_{opt}[Y]$ . Por definición del conjunto  $\mathbb{X}_{opt}[Y]$ , capítulo 3,

$$
\Theta(x, Y) = 0.
$$

Al considerar el siguiente conjunto aumentado de restricciones  $Y \cup Y'$ , es posible ver que

$$
f(x) = \max_{\substack{x' \in X^0, \\ g(x',y) \le 0 \ \forall y \in Y}} f(x') \le \max_{\substack{x' \in X^0, \\ g(x',y) \le 0 \ \forall y \in Y \cup Y'}} f(x'),
$$

y además

$$
\max_{y' \in Y \cup Y'} g(x, y') \ge \max_{y' \in Y} g(x, y').
$$

Por tanto, para la función cuasi-optima siguiente

$$
\Theta(x,Y) := \max \left( f(x) - \max_{\substack{x \in X^0, \\ g(x,y) \le 0 \ \forall y \in Y}} f(x), \ \max_{y' \in Y} g(x,y') \right),
$$

se satisface

$$
\Theta(x, Y \cup Y') = \max(0, \max_{y' \in Y \cup Y'} g(x, y')) =
$$

$$
\max(0, \max_{y' \in Y} g(x, y'), \max_{y' \in Y'} g(x, y')) = \max(0, \max_{y' \in Y'} g(x, y')),
$$

puesto que  $\Theta(x, Y) = \max_{y' \in Y} g(x, y') = 0. \Box$ 

Sea  $Y' = \{y_1, \hat{y}_1, ..., y_i, \hat{y}_i\}.$  Entonces por Lema 1 se obtiene que el Paso de Control del procedimiento SPROC.ACTIV.Port

$$
i \cdot \max(g(x, \hat{y}_1), ..., g(x, \hat{y}_i)) \le \delta,
$$

es semejante a la verificación

$$
i \cdot \Theta(x, Y \cup \{y_1, \hat{y}_1, ..., y_i, \hat{y}_i\}) \le \delta
$$

por lo que

$$
g(x, \hat{y}_i) \ge g(x, y_i) \quad \forall i.
$$

Si  $\Delta Y = \Delta Y \cup \{y_1, \hat{y}_1, ..., y_i, \hat{y}_i\}$ , el Paso de Control se puede escribir como

$$
i \cdot \Theta(x, \Delta Y) \le \delta.
$$

Por tal motivo, el Paso de Control del procedimiento SPROC.ACTIV.Port es semejante al Paso de Control del método SPROC.ACTIV ([3]).

Ahora, para mostrar que la función cuasi-óptima, anteriormente descrita, satisface las proposiciones  $A_1$  y  $A_2$  se debe mirar primero el siguiente resultado.

**Lema 2.** ([21]) Se asume que las restricciones  $g(x, y)$  son convexas  $\forall y \in Y^0$  y satisfacen la condición de Slater, es decir, existe al menos un punto x\*, donde

$$
g(x^*, y) < 0 \quad \forall y \in Y^0,
$$

entonces,  $\forall Y \subset \mathfrak{S}_f(Y^0)$  y  $\forall x \in X^0 \setminus \mathbb{X}^0[Y]$  se cumple:

$$
\max(0, \max_{y \in Y} g(x,y)) \geq K \rho(x, \mathbb{X}^0[Y]),
$$

donde  $K > 0$ , es una constante.

Basándose en la Lema 2 se demuestra el siguiente resultado.

**Lema 3.** Para cualesquiera  $x \in X^0$ ,  $Y \in \mathfrak{S}_c(Y^0)$  y secuencias  $\{x^n\}$ ,  $\{Y_n\}$ , que satisfacen las condiciones

$$
x^{n} \in X^{0}, \ n = 1, 2..., \quad \lim_{n \to \infty} x^{n} = x,
$$

$$
Y_{n} \in \mathfrak{S}_{c}(Y^{0}), \ n = 1, 2..., \quad \lim_{n \to \infty} h(Y_{n}, Y) = 0,
$$

se cumple que,

$$
\lim_{n \to \infty} \Theta(x^n, Y_n) = \Theta(x, Y).
$$

#### Demostración.

Sea  $Y_n \to Y$  en el sentido de Hausdorff. Adelante se demuestra que para la función cuasioptima

$$
\Theta(x,Y) := \max(f(x) - \max_{\substack{x \in X^0, \\ g(x,y) \le 0 \ \forall y \in Y}} f(x), \ \max_{y \in Y} g(x,y))
$$

se satisface

$$
\max_{y \in Y_n} g(x, y) \to \max_{y \in Y} g(x, y). \tag{4-1}
$$

Además,

$$
\lim_{n \to \infty} h(Y_n, Y) = 0
$$

implica

$$
\lim_{n \to \infty} \rho(Y_n, Y) = 0
$$

y

$$
\lim_{n \to \infty} \rho(Y, Y_n) = 0.
$$

Entónces,

1) Si y es un punto cualquiera en Y, existe una secuencia  $y_n \in Y_n$ ,  $n \in \mathbb{N}$ , tal que  $y_n \to y$ , esto es, y es punto de acumulación de la sucesión  $\{y_n\}.$ 

2) Si  $y_n$  es una sucesión cualquiera en  $Y_n$ ,  $n \in \mathbb{N}$ , existe un punto de acumulación  $y \in Y$  de la sucesión.

Sea  $g(x, y^0) = \max_{y \in Y} g(x, y)$ .

Desde 1) se sigue que existe una secuencia  $y_n^0 \in Y_0$ , tal que  $y_n^0 \to y^0$ , y además

$$
\max_{y \in Y_n} g(x, y) \ge g(x, y_n^0) \to g(x, y^0),
$$

por la continuidad de la función  $g$ . Por tanto,

$$
\lim_{n \to \infty} \max_{y \in Y_n} g(x, y)
$$
 existe y además es mayor o igual que 
$$
\max_{y \in Y} g(x, y).
$$

Aqui se supone, razonando por contradicción, que

$$
\lim_{n \to \infty} \max_{y \in Y_n} g(x, y) > \max_{y \in Y} g(x, y).
$$

Ahora se considera la sucesión  $y_n^* \in Y_n$ ,  $n = 1, 2, ...,$  donde en sus puntos la función g obtenga  $\max_{y \in Y_n} g(x, y).$ 

Supuesto 2) implica que existe  $y^*$  punto de acumulación de la sucesión  $y_n^*$ ,  $n = 1, 2, \dots$  y que existe una subsucesión

$$
y_{n_k}^* \in Y_{n_k} \to y^* \in Y.
$$

Con lo cual resulta que

$$
g(x, y_{n_k}^*) \to g(x, y^*) \le \max_{y \in Y} g(x, y)
$$

y

$$
\lim_{k \to \infty} g(x, y_{n_k}^*) \le \max_{y \in Y} g(x, y).
$$

Por lo tanto,

$$
\lim_{k\to\infty}\max_{y\in Y_{n_k}}g(x,y)\leq \max_{y\in Y}g(x,y),
$$

es una contradicción con

$$
\lim_{n \to \infty} \max_{y \in Y_n} g(x, y) > \max_{y \in Y} g(x, y).
$$

Luego,

$$
\lim_{n \to \infty} \max_{y \in Y_n} g(x, y) = \max_{y \in Y} g(x, y).
$$

Ahora se asume que para la sucesión  $Y_n \in \mathfrak{S}_c(Y^0), n = 1, 2...$ 

$$
\lim_{n \to \infty} h(Y_n, Y) = 0.
$$

Entonces falta demostrar que

$$
\mathbb{X}^0[Y_n] \to \mathbb{X}^0[Y]
$$

por Hausdorff.

Sea x un punto de acumulación de la sucesión  $x^n \in \mathbb{X}^0[Y_n]$ ,  $n = 1, 2, ...$ 

1. Hay que mostrar que  $x \in \mathbb{X}[Y]$ .

Dado que  $x^n \in \mathbb{X}[Y_n]$ , entonces

$$
\max_{y \in Y_n} g(x^n, y) \le 0.
$$

Dado que  $x^n$  tiende a x y la función  $g(x, y)$  cumple sobre X la condición de Lipschitz con constante  $L > 0$ , se obtiene

$$
\max_{y \in Y_n} g(x, y) \le L \|x - x^n\| \to 0.
$$

Teniendo en cuenta (4-1) se llega a

$$
\max_{y \in Y} g(x, y) \le 0.
$$

Por lo tanto,  $x \in \mathbb{X}^0[Y]$ .

2. Ahora hay que demostrar que cualquier punto  $x \in \mathbb{X}^0[Y]$  es uno de acumulación para alguna sucesión  $\{x^n\}$ , es decir,  $\forall x \in \mathbb{X}^0[Y]$  existe una sucesión  $\{x^n\}$ ,  $x^n \in \mathbb{X}^0[Y_n]$ ,  $n =$ 1, 2, ..., tal que x es un punto de acumulación de la sucesión  $\{x^n\}.$ 

Se razona por contradicción. Suponga que existe  $\epsilon$ , una subsucesión de números naturales  $n_k$  que tienda a infinito y  $x \in \mathbb{X}^0[Y]$  tal que,

$$
\rho(x, \mathbb{X}^0[Y_{n_k}]) \ge \epsilon, k \to \infty.
$$

Pero según el Lema 2 y con la suposición propuesta

$$
\frac{1}{K} \max_{y \in Y_{n_k}} g(x, y) \ge \rho(x, \mathbb{X}^0[Y_{n_k}]) \ge \epsilon.
$$
\n(4-2)

Puesto que

$$
\max_{y \in Y_n} g(x, y) \to \max_{y \in Y} g(x, y) \le 0,
$$

se obtiene una contradicción con  $(4-2)$ .

Por lo tanto,  $\forall x \in \mathbb{X}^0[Y]$  existe una sucesión  $\{x^n\}$ ,  $x^n \in \mathbb{X}^0[Y_n]$ ,  $n = 1, 2, ...,$  tal que x es un punto de acumulación  $\{x^n\}.$ 

Entónces se cumple

$$
\mathbb{X}^0[Y_n] \to \mathbb{X}^0[Y]
$$

por Hausdorff. De aquí se sigue que

$$
\max_{\substack{x \in X^0, \\ g(x,y) \le 0 \ \forall y \in Y_n}} f(x) \to \max_{\substack{x \in X^0, \\ g(x,y) \le 0 \ \forall y \in Y}} f(x).
$$

Por lo tanto para la funcion cuasi-óptima

$$
\lim_{n \to \infty} \Theta(x^n, Y_n) = \Theta(x, Y). \Box
$$

Por Lema 3 se obtiene que la función cuasi-optima considerada  $\Theta(\cdot, \cdot)$  satisface la Proposición A2.

Además, la Proposición A1 que afirma la existencia de la solución de cualquier problema aproximado, se demuestra razonando por contradicción:

Suponga que existe un conjunto  $Y \in \mathfrak{S}_c(Y^0)$  tal que

$$
\mathbb{X}_{qopt}[Y] = \emptyset.
$$

Eso significa que no existe punto  $x \in \mathbb{X}_{opt}[Y]$ , puesto que  $\mathbb{X}_{opt}[Y] = \mathbb{X}_{opt}[Y]$ . Luego el problema aproximado  $P(Y_n)$  no tiene solución, lo que contradice al segundo teorema de Weierstrass según el cual dado la continuidad de la función  $f(x)$  y compacidad del conjunto  $X^0$ , cada uno de los problemas  $P(Y_n)$  alcanza su máximo sobre  $X^0$ .

Por tanto, para la funcion cuasi-óptima  $\Theta(x, Y)$ , el conjunto cuasi-óptimo del problema finito  $\mathbb{X}_{qopt}[Y]$  no es vacío  $\forall Y \in \mathfrak{S}_c(Y^0)$ .

Entónces, el algoritmo SMETH.ACTIV.Port es una versión del método SMETH.ACTIV de Volkov-Zavriev ([3]).

## 5. Resultados numéricos

El método empleado para dar solución al SIP estudiado en el Capítulo 4 se implementa en MATLAB (Ver Anexo E). El cual es una versión del método estocástico de aproximaciones externas de Volkov-Zavriev ([3]), que emplea esquemas de eliminación para la búsqueda de parámetros activos que generan el conjunto de restricciones de los problemas  $P(Y_n)$  que aproximan el problema original  $P(Y)$  (**Capítulo 4**).

A continuación se presentan los resultados que se obtienen al emplear el método sobre Y dado en la forma del **Capítulo 4**. Se estudian los resultados sobre un portafolio compuesto de 3 y 8 activos, tambi´en se estudia el caso de 4 activos como consecuencia del portafolio de 8 activos.

|        | $\#$ iter. en smeth | $x_0$           | $\#$ rest. activas | <b>Solución</b>          | en el óptimo             | Desempeño | Retorno esperado | Riesgo   |
|--------|---------------------|-----------------|--------------------|--------------------------|--------------------------|-----------|------------------|----------|
| Fila 1 |                     | (1,0,0)         |                    | (0.4324.0.4586.0.1070)   | $-0.6143 \times 10^{-5}$ | 0.14      | $0.578\%$        | $4.08\%$ |
| Fila 2 |                     | (0.3, 0.4, 0.3) |                    | (0.4089, 0.4299, 0.1571) | $-0.1406 \times 10^{-5}$ | 0.13      | $0.544\%$        | $4.10\%$ |
| Fila 3 |                     | (0.7, 0.3, 0.0) |                    | (0.4386, 0.4181, 0.1417) | $-0.1392 \times 10^{-8}$ | 0.14      | $0.561\%$        | $4.10\%$ |
| Fila 4 |                     | (0.0.0.5.0.5)   |                    | (0.4118, 0.4488, 0.1385) | $-0.1962 \times 10^{28}$ | 0.13      | $0.546\%$        | $4.09\%$ |
| Fila 5 |                     | (0.2, 0.2, 0.6) | 16                 | (0.4176, 0.4391, 0.1425) | $-0.9303 \times 10^{29}$ | 0.14      | $0.555\%$        | $4,10\%$ |

Tabla 5-1.: Solución del portafolio de tres activos mediante un SIP

Antes de emplear el algoritmo para resolver el portafolio SIP de ocho activos, es interesante ver el comportamiento gráfico de las restricciones activas para el caso  $N = 3$ .

La Figura 5-1 muestra el conjunto de restricciones activas para distintos puntos iniciales  $x_0$ . Esto es, aquellos puntos donde no hay cumplimiento de la restricción semi-infinita  $g(x, y_i) \leq 0.$ 

Los puntos sobre la figura están contenidos en el conjunto Y descrito como en el Capítulo 4. Además se considera que la elipsoide está contenida en una "caja" contenida en  $\mathbb{R}^3$ que determina las cotas presentadas en la figura. Puesto que las restricciones habitan en  $\mathbb{R}^3$ fué necesario proyectarlas sobre uno de los planos coordenadas  $xy$ .

Es posible notar adem´as que, para puntos iniciales distintos, se obtiene un conjunto de restricciones activas distinto aunque similares en algunos puntos.

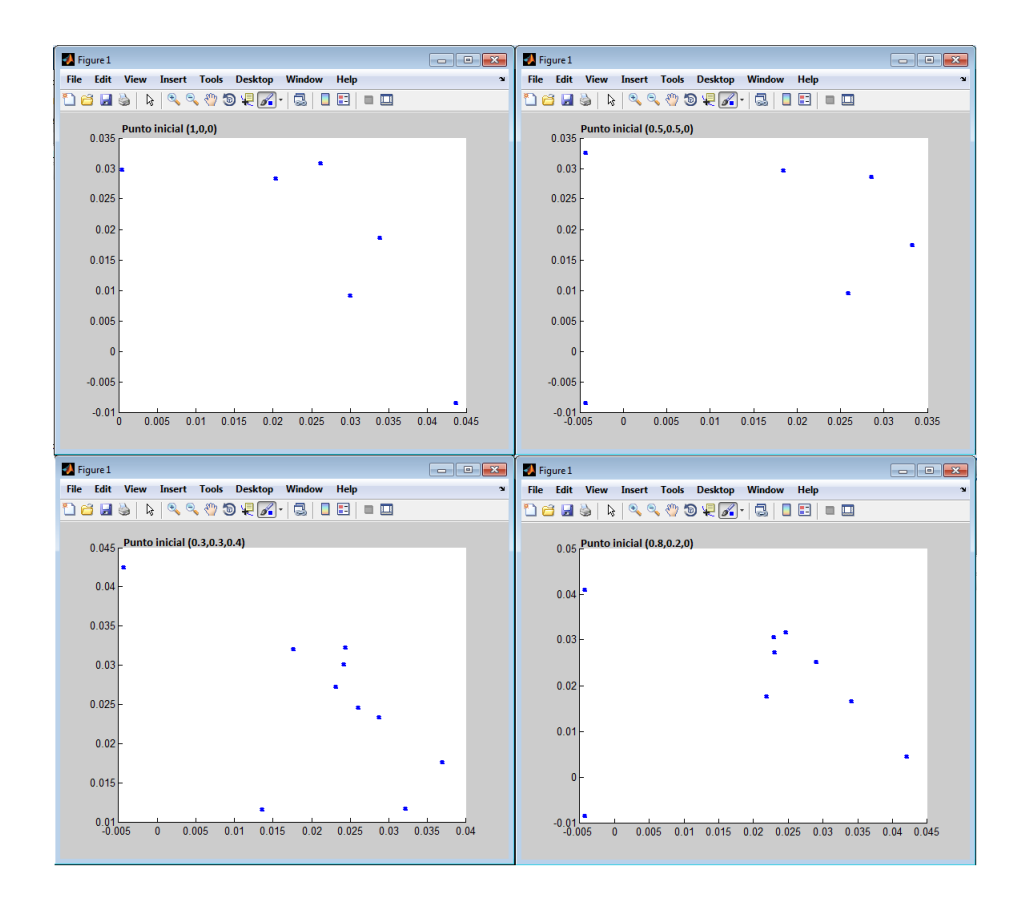

**Figura 5-1.:** Restricciones activas, caso  $N=3$ 

A continuación se presentan los resultados del portafolio SIP de ocho activos, **Tabla 5-2**.

|          | $\#$ iter. en smeth |                                            | $\#$ rest. activas | Solución                                                           | f en el óptimo           | Desempeño | Retorno e. | Riesgo   |
|----------|---------------------|--------------------------------------------|--------------------|--------------------------------------------------------------------|--------------------------|-----------|------------|----------|
| Fila 1   |                     | (1,0.0.0.0.0.0.0)                          |                    | $(0.1339, 0.2139, 0.0821, 0.0825, 0.0920, 0.1906, 0.1413, 0.0626)$ | $-0.2275 \times 10^{-5}$ | 0.042     | $0.15\%$   | $3.53\%$ |
| Fila 2 i |                     | (0.2, 0.0, 0.1, 0.1, 0.3, 0.0, 3)          |                    | $(0.1252, 0.2030, 0.1059, 0.0863, 0.1, 0.1805, 0.1255, 0.0729)$    | $0.41723 \times 10^{-8}$ | 0.058     | 0.21%      | $3.54\%$ |
| Fila 3   |                     | (0.5, 0.5, 0.0, 0.0, 0.0)                  |                    | $(0.1085, 0.2032, 0.1004, 0.1097, 0.1088, 0.1950, 0.1155, 0.0580)$ | $-0.7953 \times 10^{77}$ | 0.052     | $0.18\%$   | $3.52\%$ |
| Fila 4   |                     | (0,0,0,0,0,0.3,0.7,0)                      |                    | $(0.1339, 0.2097, 0.0994, 0.0964, 0.0890, 0.1756, 0.1383, 0.0573)$ | $-0.1648 \times 10^{77}$ | 0.047     | $0.17\%$   | $3.52\%$ |
| Fila 5   |                     | $(0.1, 0.1, 0.1, 0.1, 0.1, 0.1, 0.1, 0.3)$ |                    | $(0.1083, 0.2530, 0.1139, 0.0436, 0.0659, 0.2206, 0.1052, 0.0575)$ | $-0.3546 \times 10^{-6}$ | 0.080     | $0.28\%$   | $3.51\%$ |

Tabla 5-2.: Solución del portafolio de ocho activos mediante un SIP

Sin embargo, los resultados de la Tabla 5-2 solo se pueden comparar con el portafolio de mínima varianza e ingenuo puesto que el portafolio de máximo rendimiento presentado en la sección 4.2.2 no es en realidad un portafolio de ocho activos sino de cuatro activos. La raz´on es muy sencilla, para que el valor final del portafolio sea mayor, los activos que tengan retornos esperados negativos deben ser suprimidos de la cartera.

Para hacer una comparación justa sobre los resultados de la sección 4.2.2 es necesario adaptar el método aplicado al SIP de ocho activos a uno de cuatro.

A continuación se presentan los resultados:

|        | $\#$ iter. en smeth | $x_0$                    | $\#$ rest. activas | Solución                         | f en el óptimo            | Desempeño | Retorno esperado | Riesgo |
|--------|---------------------|--------------------------|--------------------|----------------------------------|---------------------------|-----------|------------------|--------|
| Fila 1 |                     | (1,0,0,0)                |                    | (0.4354.0.2005.0.2203.0.1454)    | $-0.2278 \times 10^{-9}$  | 0.212     | $0.93\%$         | 4.40%  |
| Fila 2 | 36                  | (0.25, 0.25, 0.25, 0.25) | 36                 | (0.4650, 0.2006, 0.2063, 0.1302) | $0.9237 \times 10^{-10}$  | 0.214     | $0.94\%$         | 4.39%  |
| Fila 3 |                     | (0.2, 0.5, 0.15, 0.15)   |                    | (0.4550, 0.1528, 0.2558, 0.1173) | $-0.8113 \times 10^{-8}$  | 0.201     | $0.87\%$         | 4.32%  |
| Fila 4 | 52                  | (0.0.0.1.0.9)            | 52                 | (0.4431, 0.2000, 0.2229, 0.1361) | $-0.1540 \times 10^{-10}$ | 0.212     | $0.93\%$         | 4.39%  |
| Fila 5 | 20                  | (0.0.5.0.0.5)            | 20                 | (0.4604.0.1925.0.2107.0.1384)    | $-0.3222 \times 10^{-8}$  | 0.212     | $0.93\%$         | 4.39%  |

Tabla 5-3.: 8 activos adaptado a 4 activos

## 5.1. Un caso particular

Al comienzo del capítulo 3 se introduce el portafolio de tres activos y se sientan las bases para plantear el SIP de este trabajo basadas en las investigaciones hechas por Still-Stein  $([4])$ . Ahí, Still-Stein establecen que con la escogencia particular

$$
\overline{y}_i = 1,15 + i\frac{0,05}{N} \ i = 1,\dots,N,
$$
  

$$
\sigma_i = \frac{0,05}{3N} \sqrt{2N(N+1)i} \ i = 1,\dots,N,
$$
  

$$
\theta = 1,5.
$$

$$
\text{Donde } Y = \left\{ y \in \mathbb{R}^4 \middle| \sum_{i=1}^N \frac{(y_i - \overline{y}_i)^2}{\sigma_i^2} \le \theta^2 \right\},\
$$

la política óptima es invertir de manera uniforme sobre  $x_1, ..., x_N$ , usando de técnicas de punto interior como demuestran en su artículo  $([4])$ . Sin embargo, haciendo uso del método de aproximaciones externas desarrollado por Volkov-Zavriev para resolver  $P(Y)$  es posible llegar a la misma conclusión.

A continuación se muestran los resultados de implementar el método desarrollado en este trabajo para resolver  $P(Y)$  caso  $N = 3$  con la escogencia particular dada anteriormente, Tabla 5-4.

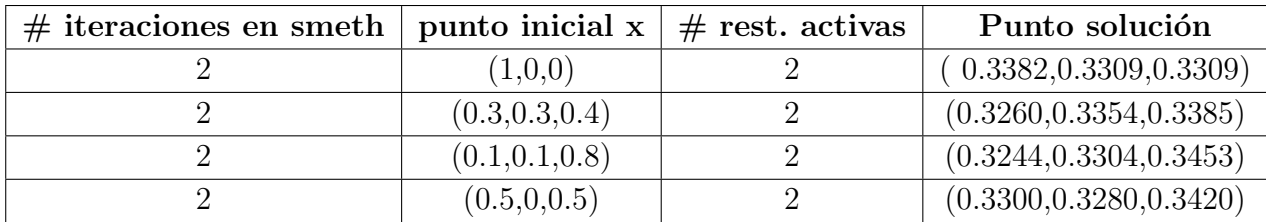

Tabla 5-4.: Portafolio uniformemente distribuido de Still-Stein [4]

## 5.2. Portafolio Markowitz vs Portafolio SIP

Junto a los resultados de los Capítulos 4 y 5 es posible hacer comparaciones sobre estos dos tipos de portafolio principalmente. El objetivo de este trabajo no es demostrar que el portafolio SIP está por encima del portafolio de Markowitz (o en su defecto, por debajo), sino de brindar una alternativa a los portafolios que se basan en las ideas originales de Markowitz ([2]). Siempre con la premisa de que un SIP brinda m´as condiciones y que por lo tanto la solución debe ser más cercana a la realidad que un problema finito.

## 5.2.1. Portafolio de tres activos

A continuación se presenta un resumen de los resultados de cuatro tipos de portafolios que se estudiaron a lo largo de este trabajo.

| Portafolio | Mínima      | Desempeño,  | Ingenuo           | Desempeño, | Máximo    | Desempeño, | SIP,      | Desempeño,  |
|------------|-------------|-------------|-------------------|------------|-----------|------------|-----------|-------------|
| de tres    | varianza    | retorno y   |                   | retorno y  | rendi-    | retorno y  | (1,0,0)   | retorno y   |
| activos    |             | riesgo      |                   | riesgo     | miento    | riesgo     |           | riesgo      |
| Empresa A  | $61.73\,\%$ | 0.14        | $33.\overline{3}$ | 0.10       | $0\%$     | 0.19       | 43.24 %   | 0.14        |
| $(x_1)$    |             |             |                   |            |           |            |           |             |
| Empresa B  | 33.01%      | $0.548\,\%$ | $33.\overline{3}$ | $0.429\%$  | $100\,\%$ | $0.854\%$  | 45.86%    | $0.578\,\%$ |
| $(x_2)$    |             |             |                   |            |           |            |           |             |
| Empresa C  | $5.26\%$    | $4.05\%$    | $33.\overline{3}$ | $4.41\%$   | $0\%$     | $4.43\%$   | $10.70\%$ | 4.08%       |
| $(x_3)$    |             |             |                   |            |           |            |           |             |

Tabla 5-5.: Resumen portafolios de tres activos

La Tabla 5-4 muestra que el portafolio SIP es muy parecido al portafolio de mínima varianza y que ambos son portafolios diversificados. El de máximo rendimiento no es un portafolio diversificado y por lo tanto debe ser descartado, el portafolio "ingenuo" aunque es diversificado presenta un menor desempeño y retorno esperado pero mayor riesgo que el de mínima varianza y el SIP.

Al comparar de manera directa las inversiones distribuidas tanto en el portafolio de mínima varianza y SIP mediante un diagrama de barras se obtiene lo siguiente:

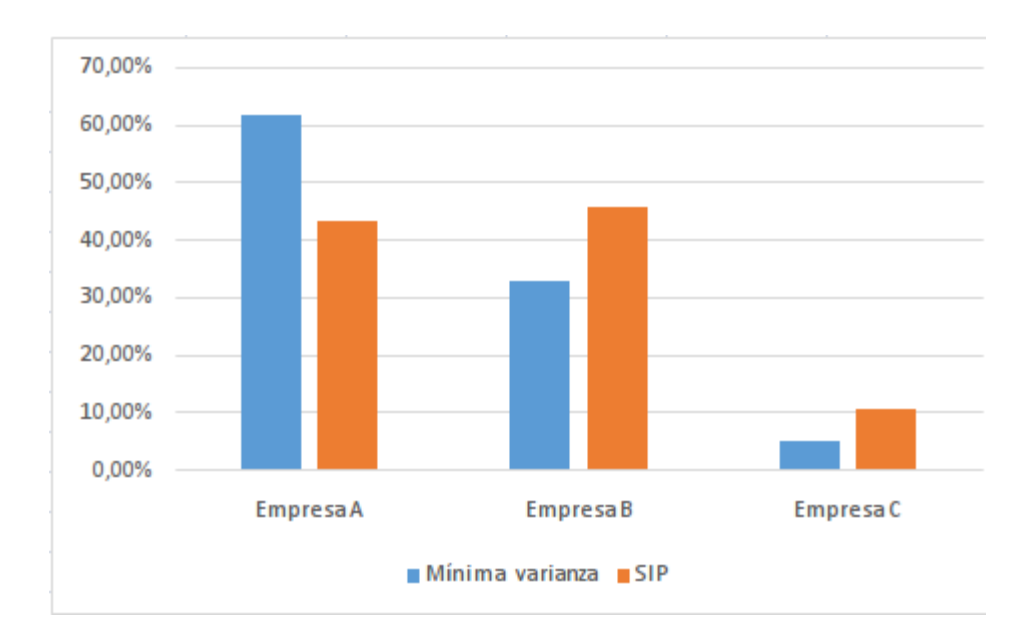

Figura 5-2.: Portafolio SIP y mínima varianza, comparación directa.

La Figura 5-2 muestra las cantidades por invertir en las empresas A,B y C haciendo uso de los resultados presentados en la **Tabla 5-5** donde se escogen los portafolios con desempeño, retorno y riesgo esperado similares, esto es, el portafolio de mínima varianza y SIP.

## 5.2.2. Portafolio de ocho activos

A continuación se presenta un resumen de los resultados de cinco tipos de portafolios que se estudiaron a lo largo de este trabajo para el caso de ocho activos.

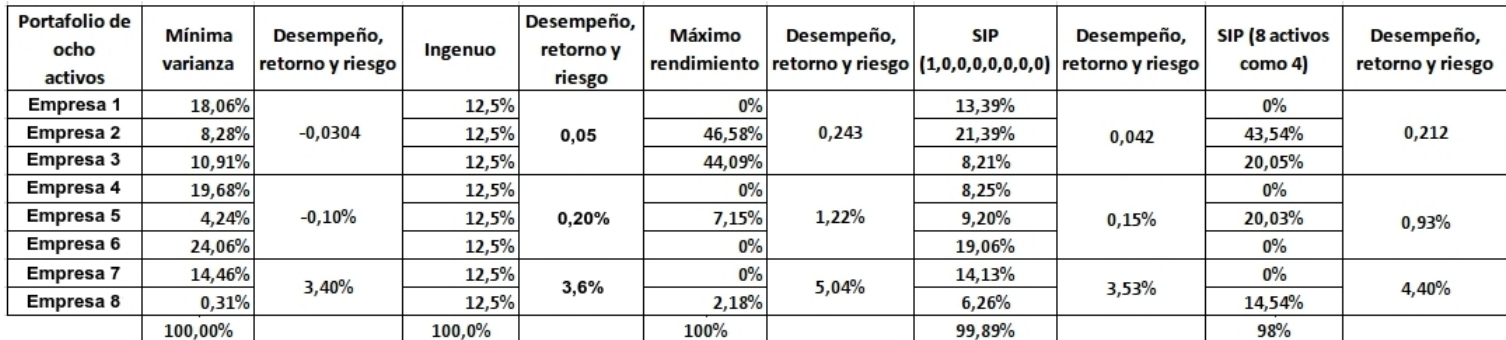

Cuadro: Resumen portafolios de 8 activos

aquí el portafolio  $\text{SIP}$  (8 activos como 4) es muy parecido al portafolio de máximo rendimiento y es posible notar que son las mejores opciones entre las 5 posibles que se presentan.

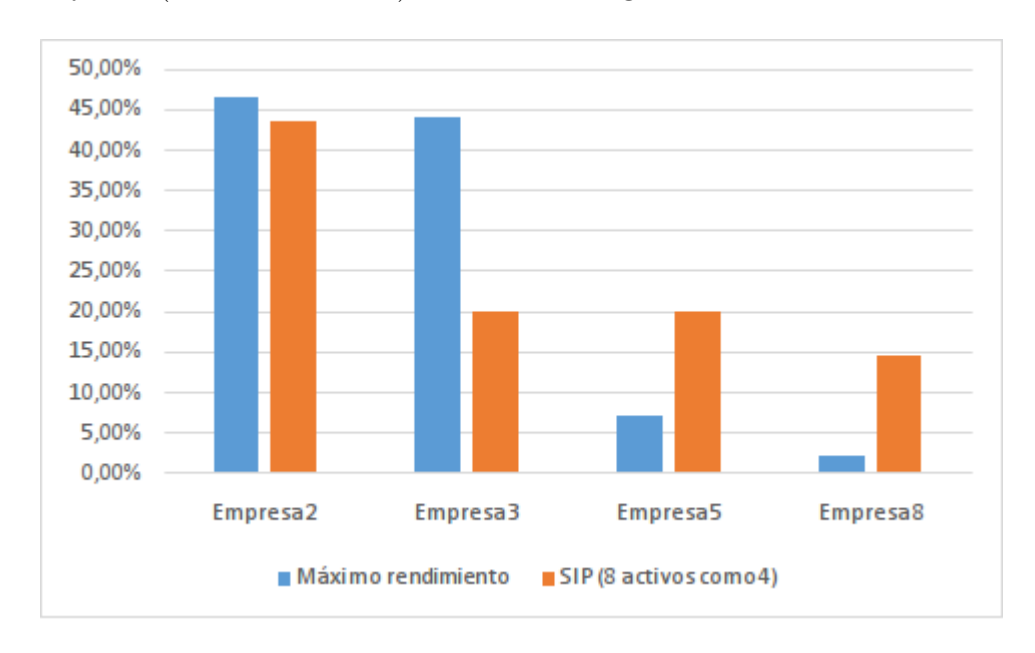

Al igual que el caso anterior, al comparar de manera directa los portafolios de máximo rendimiento y SIP (8 activos como 4) es obtiene lo siguiente:

Figura 5-3.: Portafolio máximo rendimiento y SIP (8 activos como 4), comparación directa.

La Figura 5-3 muestra las cantidades por invertir en las empresas 2, 3, 5 y 8 (que no tienen retornos esperados negativos, Tabla 4-5) haciendo uso de los resultados presentados en la Tabla 5-6 donde se escogen los portafolios con desempeño, retorno y riesgo esperado similares, esto es, el portafolio de máximo rendimiento y SIP (8 activos como 4).

## 6. Conclusiones y trabajo futuro

## 6.1. Conclusiones

- El problema de la selección de un portafolio puede ser descrito mediante un problema de programación semi-infinita. En este trabajo se plantea el modelo matemático SIP que mejor describe este problema y se realizan experimentos numéricos haciendo uso de parámetros reales sobre la variación de las acciones de varias empresas que habitan en el mercado colombiano.
- Para resolver el problema de programación semi-infinita se ha aplicado una versión del método estocástico de aproximaciones externas  $([3])$ . La importancia de este método está relacionada con el conjunto de restricciones pues usa esquemas de eliminación para establecer cuales son relevantes y cuales no. A diferencia de otros métodos numéricos que resuelven problemas finitos sin verificar la importancia de sus restricciones.
- Se utilizan los conceptos de desempeño, retorno y riesgo esperado que permiten comparar los portafolios establecidos a lo largo de este trabajo.
- El método se implementa en Matlab y permite establecer portafolios SIP's como versión alternativa a los portafolios basados en las ideas originales de Markowitz([2]). Con la premisa de que un SIP tiene mas condiciones que un problema finito y que por lo tanto la solución debe ser más cercana a la realidad.
- El número de iteraciones en el método caso  $N = 8$  es mayor al caso  $N = 3$ , la razón de este hecho está relacionada con las búsqueda de restricciones activas para cada caso  $y$  es posible demostrar que a medida que  $N$  crece el número de iteraciones, se espera, aumente.
- Los experimentos numéricos permiten establecer que los portafolios SIP's presentados en este trabajo son en parte similares a alguno de los tipos diferentes presentados anteriormente. De manera general, los portafolios SIP's están entre los portafolios de mínima varianza y los de máximo rendimiento.

## 6.2. Trabajo futuro

En un futuro se pueden realizar investigaciones similares  $y/0$  fortalecer la investigación realizada.

- Establecer un SIP para el caso del portafolio de mínima varianza.
- Extender el método estocástico de aproximaciones externas a conceptos que no empleen distribuciones de probabilidad como por ejemplo distribuciones posibilísticas o a números difusos y establecer un nuevo método posibilístico o difuso de aproximaciones externas.
- $\blacksquare$  En su artículo, Markowitz ([2]) supone que el comportamiento de los valores financieros involucrados obedecen a variables aleatorias, se puede extender esta idea a otros supuesto como hace Enriqueta Vercher ([14]) y relacionar un SIP para cada caso.

# A. Anexo: Cotizaciones mensuales de las acciones de tres empresas

Base de datos descargada de Bloomberg<sup>1</sup>.

|                      |                           |                             | Precios en pesos colombianos (COP) |                             |
|----------------------|---------------------------|-----------------------------|------------------------------------|-----------------------------|
|                      |                           | <b>Empresa A</b>            | <b>Empresa B</b>                   | Empresa C                   |
|                      | Diciembre                 | 27371,30                    | 39279,13                           | 9528,70                     |
|                      | Noviembre                 | 28671,00                    | 41178,00                           | 9950,50                     |
|                      | Octubre                   | 27793,91                    | 40327,83                           | 10284,35                    |
|                      | Septiembre                | 28641,82                    | 42959,09                           | 11033,64                    |
| <b>2014</b>          | Agosto                    | 29228,57                    | 42722,86                           | 11375,24                    |
|                      | Julio                     | 27265,22                    | 39964,35                           | 11570,43                    |
|                      | Junio                     | 26527,62                    | 39456,19                           | 11432,38                    |
|                      | Mayo                      | 25938,18                    | 38170,91                           | 10981,82                    |
|                      | Abril<br>Marzo            | 26664,55                    | 36372,73<br>34870,48               | 10205,91                    |
|                      | Febrero                   | 25416,19<br>22444,00        | 31248,00                           | 9667,62                     |
|                      | Enero                     | 22633,04                    | 32347,83                           | 9005,50<br>9088,70          |
|                      | Diciembre                 | 23492,73                    | 34170,91                           | 9311,82                     |
|                      | Noviembre                 | 24980,00                    | 35858,10                           | 9469,05                     |
|                      | Octubre                   | 26536,52                    | 37876,52                           | 9790,00                     |
| M                    | Septiembre                | 26753,33                    | 38087,62                           | 9612,38                     |
|                      | Agosto                    | 26778,18                    | 37310,00                           | 9076,36                     |
| <b>201</b>           | Julio                     | 25977,39                    | 36424,35                           | 8450,00                     |
|                      | Junio                     | 26602,00                    | 37458,00                           | 7828,50                     |
|                      | Mayo                      | 28647,83                    | 38428,70                           | 8126,52                     |
|                      | Abril                     | 29014,55                    | 38054,55                           | 8577,27                     |
|                      | Marzo                     | 28365,71                    | 38266,67                           | 8728,57                     |
|                      | Febrero                   | 29669,00                    | 37735,00                           | 10130,50                    |
|                      | Enero<br>Diciembre        | <u>30260,00</u><br>29287,62 | 37335,65<br>36407,62               | 10860,87<br>10060,95        |
|                      | Noviembre                 | 27932,73                    | 34798,18                           | 8835,00                     |
|                      | Octubre                   | 27231,30                    | 32581,74                           | 8530,43                     |
|                      | Septiembre                | 26278,00                    | 30794,00                           | 7553,00                     |
|                      | Agosto                    | 25593,04                    | 30080,00                           | 6960,00                     |
|                      | Julio                     | 27356,36                    | 30855,45                           | 7094,09                     |
| 2012                 | Junio                     | 26544,76                    | 30325,71                           | 7717,62                     |
|                      | Mayo                      | 28012,17                    | 31634,78                           | 11840,87                    |
|                      | Abril                     | 28266,67                    | 31055,24                           | 11490,48                    |
|                      | Marzo                     | 27817,27                    | 31175,45                           | 10980,00                    |
|                      | Febrero                   | 27619,05                    | 31421,90                           | 10957,14<br>10917,27        |
|                      | Enero<br><b>Diciembre</b> | 26809,09<br>28351,82        | 31102,73<br>31479,09               | 10732,73                    |
|                      | Noviembre                 | 27765,45                    | 31337,27                           | 10270,45                    |
|                      | Octubre                   | 27900.95                    | 33531,43                           | 10848,57                    |
| $\blacktriangledown$ | Septiembre                | 28125,45                    | 34330,00                           | 11003,64                    |
|                      | Agosto                    | 27440,87                    | 34458,26                           | 10798,26                    |
|                      | Julio                     | 28698,10                    | 35983,81                           | 11132,38                    |
|                      | Junio                     | 29387,27                    | 39283,64                           | 11496,36                    |
| <b>201</b>           | Mayo                      | 28690,91                    | 38014,55                           | 11104,55                    |
|                      | Abril                     | 28464,76                    | 37022,86                           | 10536,19                    |
|                      | Marzo                     | 28236,52                    | 37080,00                           | 10774,78                    |
|                      | Febrero<br><u>Enero</u>   | 26258,00<br>27888,57        | 34638,00<br><u>36552,38</u>        | 10602,00<br><u>11442,86</u> |
|                      | Diciembre                 | 29546,96                    | 38453,04                           | 11702,61                    |
|                      | Noviembre                 | 29149,09                    | 39697,27                           | 11862,73                    |
|                      | Octubre                   | 29134,29                    | 39275,24                           | 12967,62                    |
| 2010                 | Septiembre                | 28397,27                    | 37628,18                           | 12440,00                    |
|                      | Agosto                    | 26185,45                    | 33512,73                           | 11490,00                    |
|                      | Julio                     | 25423,64                    | 31473,64                           | 11604,55                    |
|                      | Junio                     | 23607,27                    | 29559,09                           | 11356,36                    |
|                      | Mayo                      | 22774,29                    | 29082,86                           | 11312,38                    |
|                      | Abril                     | 23018,18                    | 29297,27                           | 12110,91                    |
|                      | Marzo                     | 22046,96                    | 27276,52                           | 11773,91                    |
|                      | Febrero<br>Enero          | 21606,00<br>22335,24        | 25404,00<br>25173,33               | 11756,00<br>11237,14        |
|                      |                           |                             |                                    |                             |

<sup>1</sup>Fuente:http://www.fce.unal.edu.co/uifce/investigaciones/pdf/Bloomberg

# B. Anexo: Retornos esperados mensuales de las acciones del Anexo

## A.

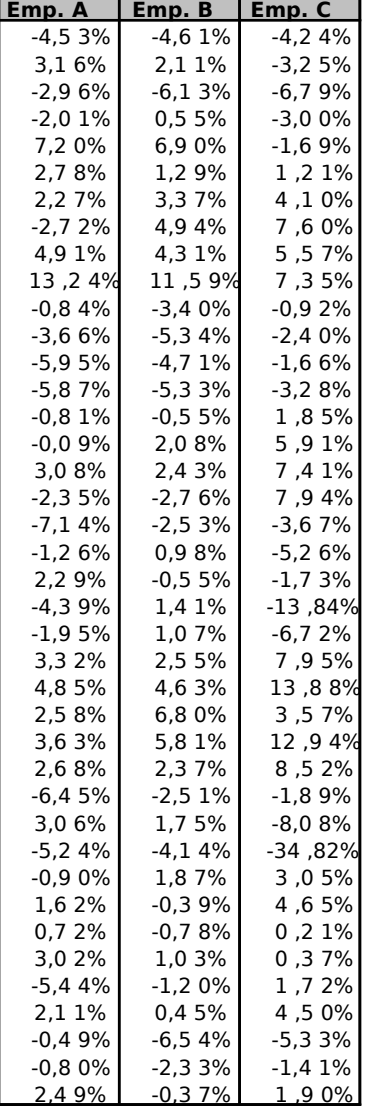

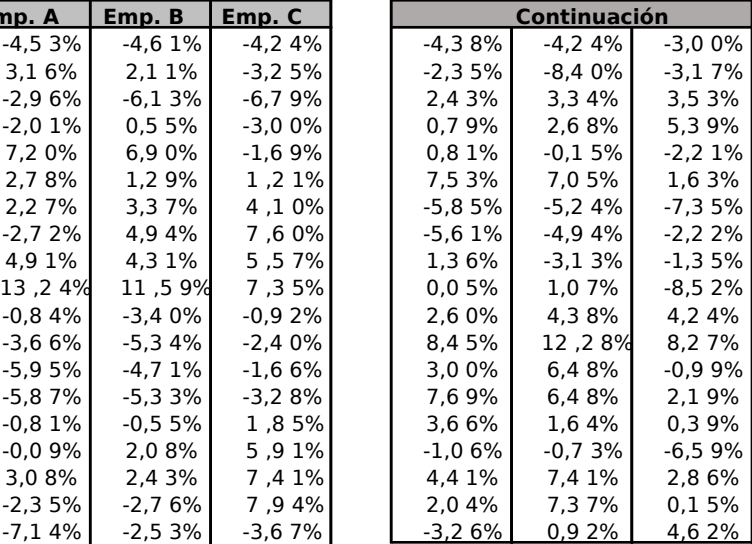

# C. Anexo: Cotizaciones mensuales de las acciones de ocho empresas

Base de datos descargada de Bloomberg<sup>1</sup>.

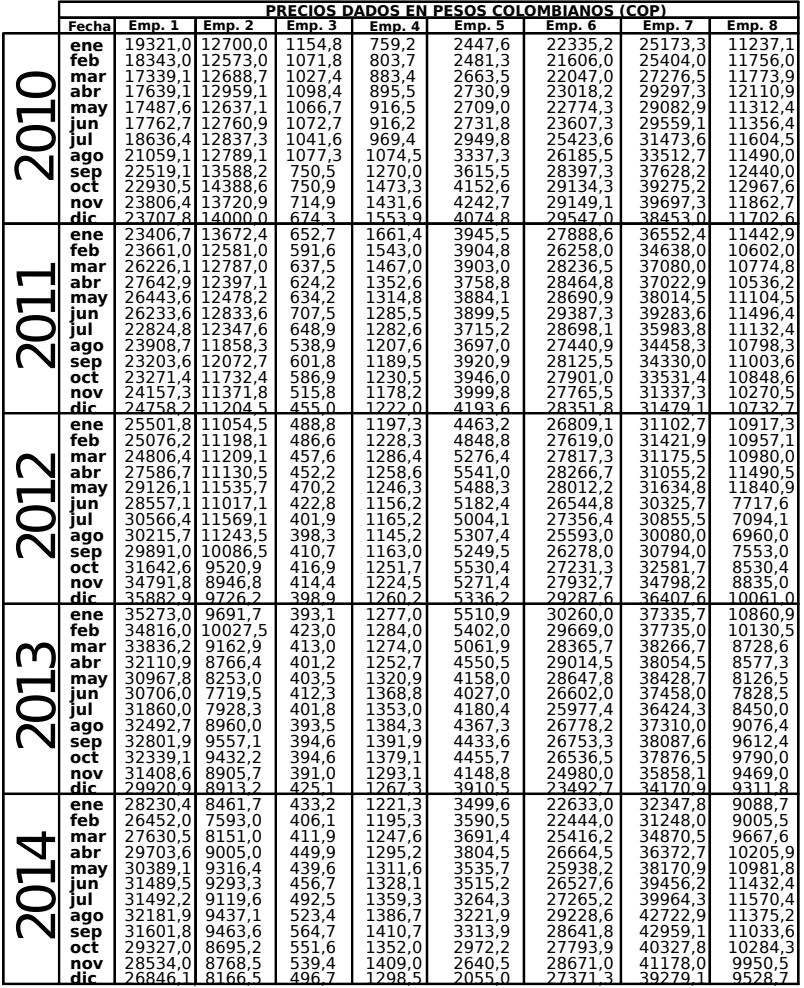

<sup>1</sup>Fuente:http://www.fce.unal.edu.co/uifce/investigaciones/pdf/Bloomberg

# D. Anexo: Retornos esperados mensuales de las acciones del Anexo

## C.

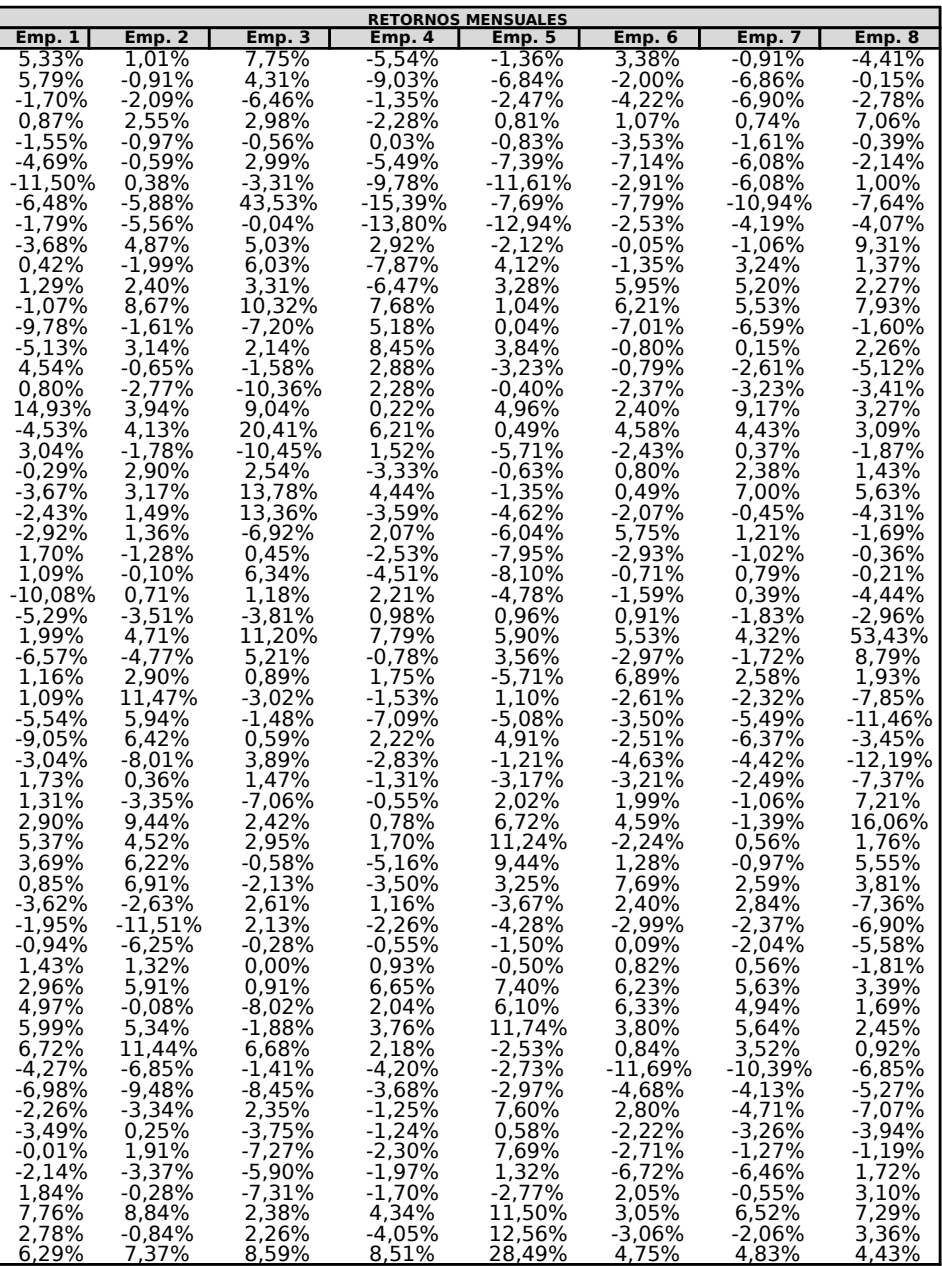

## E. Anexo: Programa: versión del método estocástico de

### aproximaciones externas, caso  $N=3$

Para ejecutar el programa basta con llamar la función "smeth" en la ventana de comandoS de Matlab.

Datos iniciales: Se introduce el punto inicial  $x_0 \in \mathbb{R}^3$ , donde la suma de sus componentes es igual a 1.

```
Ejemplo:
vx(1)=1;vx(2)=0;vx(3)=0;vx(4)=0;EMPIEZA EL PROGRAMA
function []=smeth()
tic
disp('Empieza smeth')
syms x1 x2 x3 x4 y1 y2 y3 x y z;
%Valor inicial de x cuando no hay restricciones
A = zeros(100, 4);Aeq = zeros(100, 4);b = zeros(1,100);beq=zeros(1,100);vx = zeros(1,100);vrestr = zeros(4,1);Valoranterior=zeros(1,15);
Valoranterior(1,1)=1;
```
contador=0; contador1=0;

 $vx(1)=1;$  $vx(2)=0;$ 

 $vx(3)=0.0;$  $vx(4)=0;$  $j=1$ ;  $lb=[0 0 0 0]$ ;  $ub=[1 1 1 1];$ contadorimportante=0; while contador<sup> $j=10000$ </sup> disp('EMPIEZA NUEVAMENTE SMETH.ACTIV') %vector de x inicial  $\text{disp}('vector x en cada iteración')$  $v=[vx(1) vx(2) vx(3)];$  $disp(v)$ disp('vector x4')  $\text{disp}(vx(4))$ %vector de y (SON VARIABLES SIN CONTENIDO)  $v1=[y1 \ y2 \ y3];$ %producto punto entre x.y  $v2 = dot(v,v1);$ 

%función a la cual se le aplica SPROC.ACTIV  $f(x,y,z)=vx(4)-v2;$ 

%Se llama a proyección gradiente  $[v3 fvs3] = p\text{gradient}(f,3);$ 

contadorimportante=contadorimportante+1;

```
disp('condicion que sale de sproc.activ')
disp(fv3)
contadorimportante=1;
```
while  $fv3j=0.0267$ 

%vector de x inicial  $v=[vx(1) vx(2) vx(3)];$ 

%vector de y v1=[y1 y2 y3];

%producto punto entre x.y  $v2 = dot(v,v1);$ 

%función a la cual se le aplica SPROC.ACTIV  $f(x,y,z)=vx(4)-v2;$ 

 $[v3,fv3] = p\text{gradient}(f,3);$ contadorimportante=contadorimportante+1;

if contadorimportante==500 break end

end  $disp('i')$ disp(contadorimportante)

if contadorimportante==500 break end

contador=contador+1;

 $if(fv3\zeta0)$ for  $k=ji:j$ for  $i=1:3$  $A(k,i)=(-1)*v3(i);$  $A(k,4)=1;$ end end for  $i=1:3$  $Aeq(1,i)=1;$ Aeq $(1,4)=0;$ if  $i=\equiv 1$  $beq(i)=0.961;$ end end

%función a la cual se le aplica SMETH.ACTIV  $f1=[0 0 0 -vx(4)];$ disp('ANTES DE APLICAR SMETH')  $disp('x4')$  $disp(vx(4))$ disp('funcion f')  $disp(f1)$ 

 $[v4,fv4] = \text{linprog}(f1,A,b,Aeq,beq,lb,ub);$ 

```
vx(1)=v4(1);vx(2)=v4(2);vx(3)=v4(3);vx(4)=v4(4);f1=[0 0 0 -vx(4)];disp('DESPUES DE APLICAR SMETH')
```
 $disp('x4')$  $disp(vx(4))$ disp('funcion f')  $disp(f1)$ disp('Valor de f en ese punto') disp(fv4)

```
disp('Punto solution:)disp(vx(1))disp(vx(2))disp(vx(3))disp(vx(4))disp(f1)
```

```
end
end
Valoranterior(1,p1)=vx(4);
p1=p1+1;j=j+1;vrestr(1)=vx(1);vrestr(2)=vx(2);vrestr(3)=vx(3);vrestr(4)=vx(4);
```
disp('Suma de las componentes')  $disp(vx(1)+vx(2)+vx(3))$ 

contador1=contador1+1;

end

```
disp('PUNTO SOLUCIÓN FINAL:')
disp(vx(1))disp(vx(2))
```
E Anexo: Programa: versión del método estocástico de aproximaciones externas, caso N=3

 $disp(vx(3))$  $disp(vx(4))$ disp('Suma de las componentes')  $disp(vx(1)+vx(2)+vx(3))$ disp('Valor de la función en el punto')  $disp(f1)$ disp('Iteraciones de smeth.activ')  $disp(j-1)$ disp('Matriz')

for  $i=1:j-1$  $disp(A(i,:))$ end

```
disp('Termina smeth')
toc
end
```
### Proyección gradiente

El anterior programa hace un llamado a la función  $[v3,fv3] = p\text{gradient}(f,3)$ , a continuación se dan los detalles del programa:

Datos iniciales:

Introducir los valores ygorro $(1,i)$ , sigma $(1,i)$ , i=1,2,3. Equivalentes a los retornos esperados y desviaciones estándar de los retornos de los activos.

%Programa que maximiza function [yoptimo,fyoptimo]=pgradiente4r1(f,n) % Calculas el gradientes de la función objetivo

 $t=1;$ syms y1 y2 y3  $f1(y1,y2,y3)=f;$  $v(y1,y2,y3)=gradient(f,[y1 y2 y3]);$ 

60
```
Error=0.001;
norma1=0;
i=1;
j=1;
theta=1.15;
vectors(x)+1;U=[1 0 0;0 1 0;0 0 1];
```
yoptimo $=$ zeros $(n,1);$ fyoptimo=zeros $(1,1);$ 

## %DATOS DE LA ELIPSOIDE %centro de la eleipsoide  $ygorro=zeros(1,n);$ %multiplicado por theta define los ejes de la elipsoide  $sigma = zeros(1,n);$ %Se calculan el centro y los ejes de la elipsoide  $ygorro(1,1)=0.0043150769;$ ygorro(1,2)=0.0085386071; ygorro(1,3)=0.000015805;  $sigma(1,1)=0.0417783;$ sigma(1,2)=0.0443398; sigma $(1,3)=0.0707088;$

```
%PUNTO INICIAL
```
vectory $(1,1)$ =(ygorro $(1,1)$ -sigma $(1,1)$ )+rand\*(sigma $(1,1)$ \*2); vectory $(2,1)$ =(ygorro $(1,2)$ -sigma $(1,2)$ )+rand\*(sigma $(1,2)$ \*2); vectory $(3,1)$ =(ygorro $(1,3)$ -sigma $(1,3)$ )+rand\*(sigma $(1,3)$ \*2);

for  $k=1:n$ 

```
yoptimo(k,1)=vectory(k,i);
end
```
 $if(((vectory(1,1) - ygorro(1,1))^{2})/(sigma(1,1))^{2}) + (((vectory(2,1) - ygorro(1,1))^{2})^{2})$ 

 $ygorro(1,2))^{2})/(sigma(1,2))^{2}) + (((vectory(3,1) - ygorro(1,3))^{2})/(sigma(1,3))^{2})) > (theta^{2})^{2}$ 

```
p=[\text{vector}(1,1)\text{ vector}(2,1)\text{ vector}(3,1)];radios=[theta*sigma(1,1);theta**sigma(1,2);theta**sigma(1,3)];centro=[ygorro(1,1);ygorro(1,2);ygorro(1,3)];
```

```
vectory1=EllPrj(p,radios,U,centro);
vector(1,1)=vector(1);vectory(2,1)=vectory1(2);vectory(3,1)=vectory1(3);end
```
%disp('Punto inicial y de la elipse=') for  $k=1:n$  $v$ optimo $(k,1)$ =vectory $(k,i)$ ; end

while  $t == 1 \mid normal > Error$ 

 $t=0$ ; vectory $(:,i+1)=\text{vector}(:,i)-(100)*\text{v}(\text{vector}(1,i),\text{vector}(2,i),\text{vector}(3,i));$ 

%Proyección de puntos  $if(((vectory(1,i+1)-ygorro(1,1))^2)/(sigma(1,1))^2) + (((vectory(2,i+1)-ygorro(1,1))^2)$  $ygorro(1,2))^{2})/(sigma(1,2))^{2}) + (((vectory(3,i+1) - ygorro(1,3))^{2})/(sigma(1,3))^{2})) > (theta^{2})^{2}$ 

 $p=[\text{vector}(1,i+1) \text{ vector}(2,i+1) \text{ vector}(3,i+1)];$ radios= $[theta*sigma(1,1);theta**sigma*(1,2);theta**sigma(1,3)];$ centro=[ygorro $(1,1)$ ;ygorro $(1,2)$ ;ygorro $(1,3)$ ];

```
vectory1=EllPrj(p,radios,U,centro);
vector(1,i+1)=vector(1);vectory(2,i+1)=vectory1(2);vectory(3,i+1)=vectory1(3);end
```

```
%Medida entre puntos del vector de x
normal=norm(vectory(:,i+1)-vectory(:,i));i=i+1;j=j+1;
```
end

```
%SE MUESTRAN LOS RESULTADOS
%disp('Punto inicial=')
for k=1:n
yoptimo(k,1)=vectory(k,i);
```

```
end
fyoptimo(1,1)=f1(yoptimo(1,1),yoptimo(2,1),yoptimo(3,1));
disp('punto que sale de proyeccion gradiente')
disp(yoption(1,1))disp(yoptimo(2,1))disp(yoption(3,1))
```
end

El programa Proyeccion gradiente hace un llamado al programa EllPrj, que permite proyectar puntos sobre un elipsoide, el programa fué desarrollado por Bruno Luong<sup>1</sup>.

<sup>1</sup>Fuente:http://www.mathworks.com/matlabcentral/fileexchange/27711-euclidian-projection-on-ellipsoidand-conic/content/EllipsePrj/EllPrj.m

## **Bibliografía**

- [1] MARCO LÓPEZ AND GEORG STILL: Semi-infinite programming. *European Journal of* Operational Research 180, 2007, p. 491–518.
- [2] HARRY MARKOWITZ: Portfolio Selection. The Journal of Finance, Vol. 7, No. 1, 1952, p. 77–91.
- [3] Y. V. VOLKOV AND S. K. ZAVRIEV: A General Stochastic Outer Approximations Method. SIAM J. Control Optim, Vol 35, No. 4, 1997, p. 1387–1421.
- [4] Oliver Stein and Georg Still: Solving Semi-Infinite Optimization Problems With Interior Point Techniques. SIAM J. Control Optim, Vol. 42, No. 3, 2003, p. 769–788.
- [5] R. HETTICH AND K. O. KORTANEK: Semi-Infinite Programming: Theory, Methods, and Applications. SIAM Review, Vol. 35, No. 3, 1993, p. 380–429.
- [6] C. Gonzaga and E. Polak: On Constraint Dropping Schemes And OPtimality Functions For A Class Of Outer Approximations Algorithms. SIAM J. Control and Optimization, Vol. 17, No. 4, 1979.
- [7] A. Ben-Tal and A. Nemirovski. Robust Solutions of Uncertain Lienar Programs. Operations Research Letters 25, 1999, p. 1–13.
- [8] Y. Wardi: Stochastic Approximation Algorithm for Minimax Problems. Journal of Optimization Theory and Appliactions, Vol. 64, No. 3, 1990.
- [9] Y. WARDI: A Stochastic Algorithm for Optimzation Problems with Continua of Inequalities. Journal of Optimization Theory and Appliactions, Vol. 56, No. 2, 1998, p. 286-311.
- [10] Oliver Stein: How to Solve a Semi-Infinite Optimization Problem. 2012.
- [11] Hannes Marling and Sara Emanuelsson: The Markowitz Portfolio Theory. 2012.
- [12] HARRY MARKOWITZ: The Early History of Portfolio Theory: 1600-1960. Financial Analysts Journal, 1999.
- [13] Masahiro Inuiguchi and Tetsuzo Tanino: Portfolio Selection Under Independent Possibilist Information. Fuzzy Sets and Systems 115, 2000, p. 83–92.
- [14] ENRIQUETA VERCHER: Portfolios with fuzzy returns: Selection strategies based on semi-infinite programming. Journal of Computational and Applied Mathematics 217, 2008, p. 381–393.
- [15] REMBERT REEMTSEN AND STEPHAN GÖRNER: Numerical methods for semi-infinite programming: a survey. R. Reemtsen, J.J. R¨uckmann (Eds.), Semi-infinite Programming, Nonconvex Optimzation and Its Applications, 25, Kluwer, Boston, 1998, p. 195– 275.
- [16] CHRISTER CARLSSON, ROBERT FULLER AND PETER MAJLENDER: A possibilistic approach to selecting portfolios with highest utility score. Turku Centre for Computer Science, TUCS Technical Report No 355, 2000.
- [17] E.W. CHENEY AND A.A. GOLDSTEIN: Newton's method for convex programming and Tchebycheff approximation. Numerical Mathematics No 1, 1959, p. 253-268.
- [18] J.E. KELLEY: The cutting-plane method for solving convex programs. J. Soc. Indust. Appl. Math., 1960, p. 703-712.
- [19] Luis Angel Medina: Aplicación de la teoría moderna del portafolio en el mercado accionario colombiano. Cuadernos de Economía. Vol 22 No 39, 2003.
- [20] E.S. Levitin and B.T. Polyak: Constrained minimization methods. USSR Computational Mathematics and Mathematical Physics No 6, 1996, p. 1-50.
- [21] A. V. FEDOSSOVA: Algoritmos estocásticos de aproximaciones externas para solución de problemas convexos de optimización semi-infinita, Ph.D. Tesis. Universidad Estatal  $de Moscú, 2000.$
- [22] A. V. FEDOSSOVA, V. KAFAROV Y D. P. MAHECHA: Solución numérica al problema de control de contaminación de aire. Revista colombiana de la computación  $\boldsymbol{\mu}$ , No. 2, 2005, p. 21-34.
- [23] A. HAAR: Über lineare Ungleichungen.  $Acta Math. Szeged, No. 2, 1924, p. 1-14.$
- [24] A. Charnes, W. W. Cooper, and K. O. Kortanek: Duality, Haar programs and finite sequence spaces. Proc. Nat. Acad. Sci. USA, No. 48, 1962, p. 783-786.
- [25] LESIN V.V., LISOVETS Y.P.: Fundamentos de métodos de optimización (En ruso). Editorial MAI, 1998, p. 207-210.